# Package 'reportRmd'

November 16, 2023

<span id="page-0-0"></span>Title Tidy Presentation of Clinical Reporting

Version 0.1.0

Date 2023-11-10

Description Streamlined statistical reporting in 'Rmarkdown' environments. Facilitates the automated reporting of descriptive statistics, multiple univariate models, multivariable models and tables combining these outputs. Plotting functions include customisable survival curves, forest plots from logistic and ordinal regression and bivariate comparison plots.

License MIT + file LICENSE

**Suggests** rmarkdown, test that  $(>= 3.0.0)$ 

Config/testthat/edition 3

Encoding UTF-8

RoxygenNote 7.2.3

Imports aod, cmprsk, cowplot, geepack, ggplot2, ggpubr, gridExtra, kableExtra, knitr, lifecycle, MASS, pander, plyr, rlang, rstatix, scales, survival

Collate 'helper.R' 'main.R' 'globals.R' 'data.R' 'lblCode.R'

**Depends**  $R$  ( $>= 4.2$ )

LazyData true

VignetteBuilder knitr, rmarkdown

# NeedsCompilation no

Author Lisa Avery [cre, aut] (<<https://orcid.org/0000-0002-8431-5143>>), Ryan Del Bel [aut], Osvaldo Espin-Garcia [aut], Katherine Lajkosz [aut] (<<https://orcid.org/0000-0003-3760-5401>>), Tyler Pittman [aut] (<<https://orcid.org/0000-0002-5013-6980>>), Anna Santiago [aut] (<<https://orcid.org/0000-0002-0932-2386>>), Yanning Wang [ctr], Jessica Weiss [aut], Wei Xu [aut]

Maintainer Lisa Avery <lisa.avery@uhn.ca>

Repository CRAN Date/Publication 2023-11-16 17:00:03 UTC

# R topics documented:

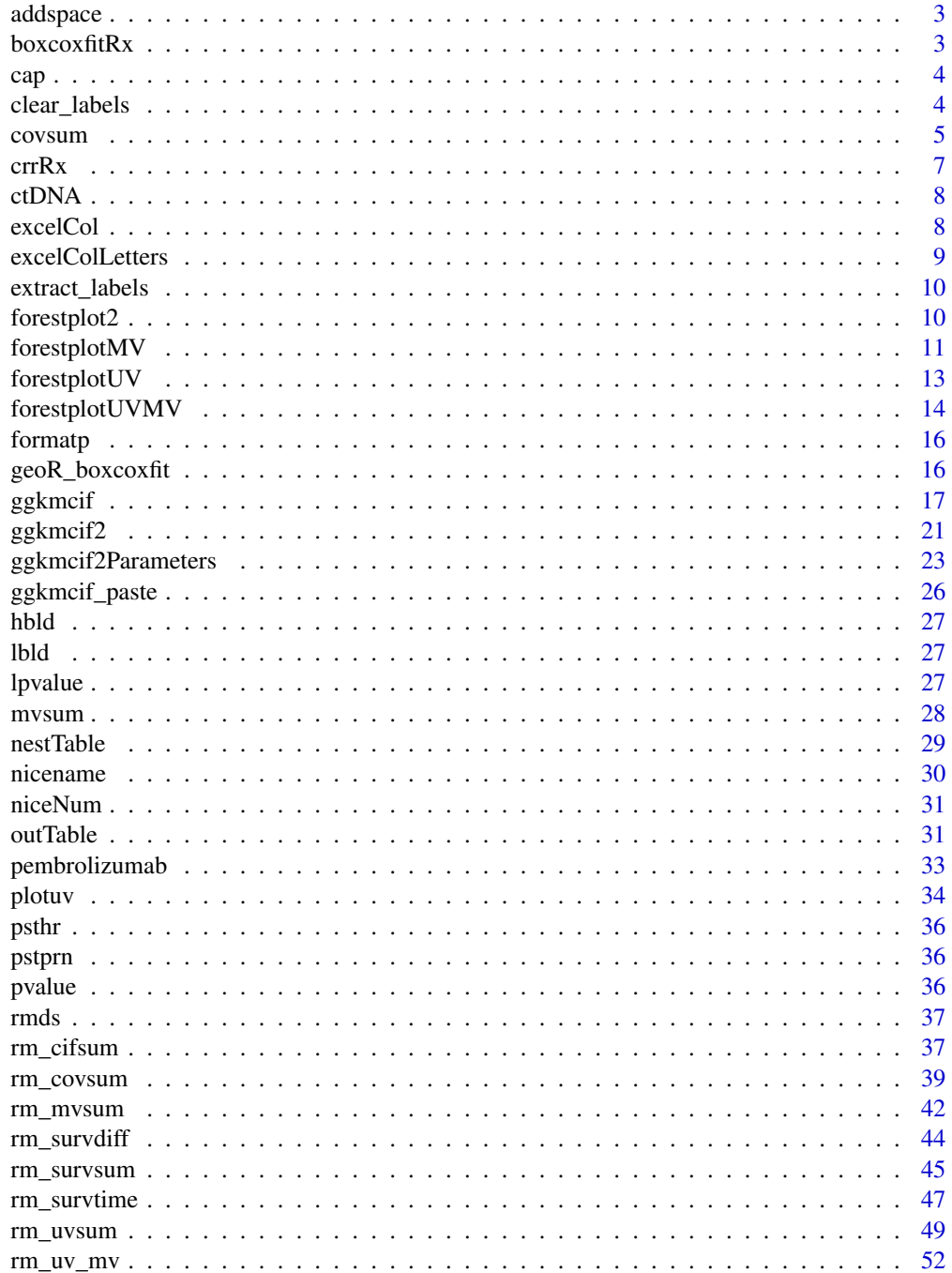

#### <span id="page-2-0"></span>addspace 3

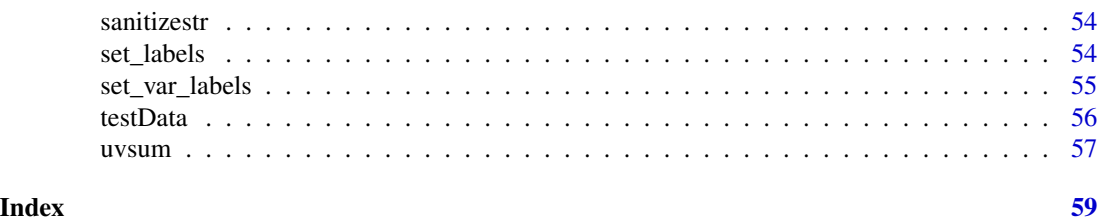

addspace *Add spaces to strings in LaTeX*

# Description

Add spaces to strings in LaTeX. Returns appends ~~~ before the string

# Usage

addspace(x)

# Arguments

x string

boxcoxfitRx *fit box cox transformed linear model*

# Description

Wrapper function to fit fine and gray competing risk model using function crr from package cmprsk

# Usage

boxcoxfitRx(f, data, lambda = FALSE)

# Arguments

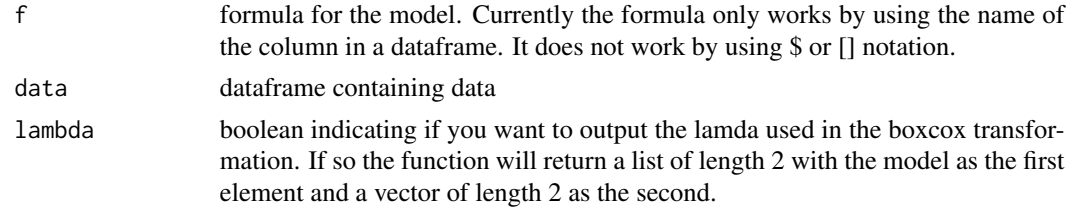

# Value

a list containing the linear model (lm) object and, if requested, lambda

<span id="page-3-0"></span>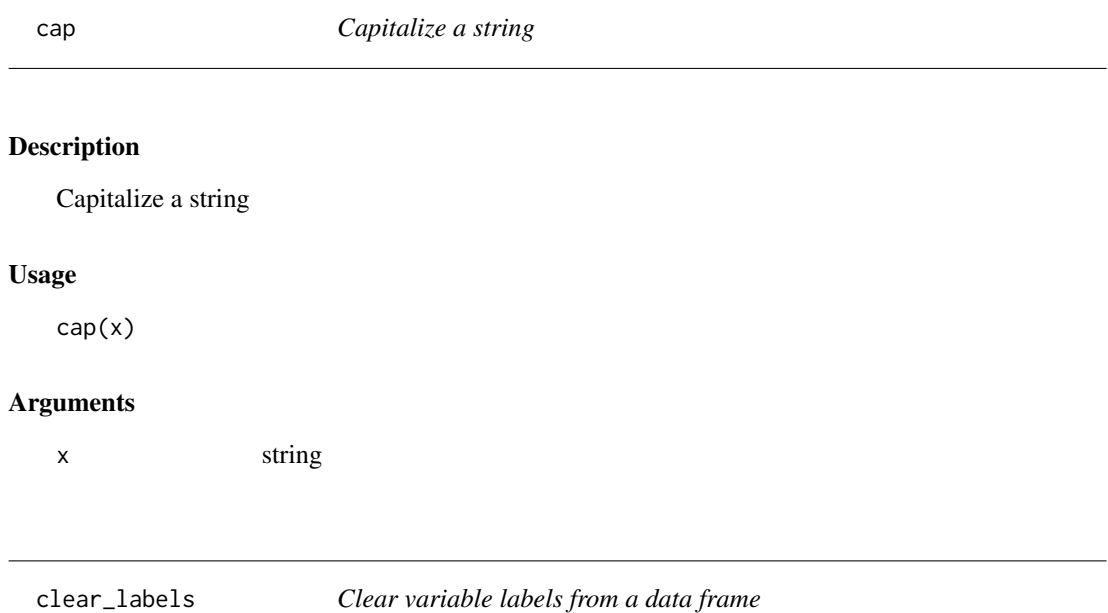

This function will remove all label attributes from variables in the data.

#### Usage

clear\_labels(data)

# Arguments

data the data frame to remove labels from

# Details

To change or remove individual labels use set\_labels or set\_var\_labels

```
# Set a few variable labels for ctDNA
ctDNA <- ctDNA |> set_var_labels(
   ctdna_status="detectable ctDNA",
  cohort="A cohort label")
# Clear all variable data frames and check
clear_labels(ctDNA)
```
<span id="page-4-1"></span><span id="page-4-0"></span>

Returns a dataframe corresponding to a descriptive table.

# Usage

```
covsum(
  data,
  covs,
 maincov = NULL,
 digits = 1,
 numobs = NULL,markup = TRUE,
  sanitize = TRUE,
 nicenames = TRUE,
  IQR = FALSE,
  all.stats = FALSE,
  pvalue = TRUE,
  effSize = FALSE,
  show.tests = FALSE,
  dropLevels = TRUE,
  excludeLevels = NULL,
  full = TRUE,digits.cat = 0,
  testcont = c("rank-sum test", "ANOVA"),
  testcat = c("Chi-squared", "Fisher"),
  include_missing = FALSE,
  percentage = c("column", "row"))
```
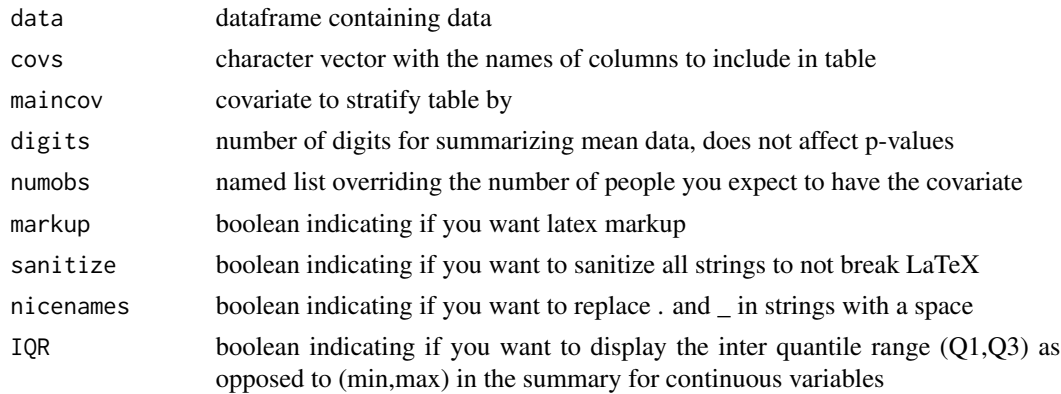

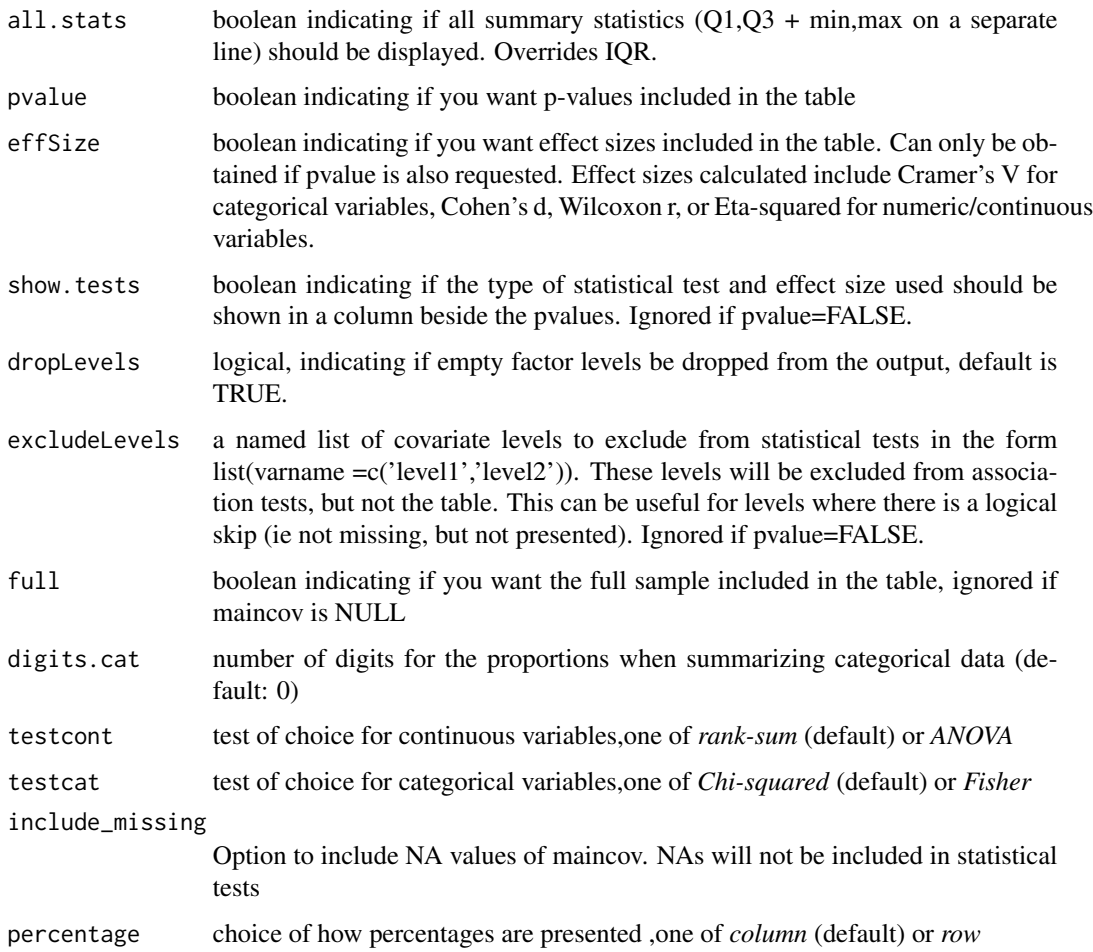

#### Details

Comparisons for categorical variables default to chi-square tests, but if there are counts of <5 then the Fisher Exact test will be used and if this is unsuccessful then a second attempt will be made computing p-values using MC simulation. If testcont='ANOVA' then the t-test with unequal variance will be used for two groups and an ANOVA will be used for three or more. The statistical test used can be displayed by specifying show.tests=TRUE.

The number of decimals places to display the statistics can be changed with digits, but this will not change the display of p-values. If more significant digits are required for p-values then use tableOnly=TRUE and format as desired.

# References

Ellis, P.D. (2010) The essential guide to effect sizes: statistical power, meta-analysis, and the interpretation of research results. Cambridge: Cambridge University Press[.doi:10.1017/CBO9780511761676](https://doi.org/10.1017/CBO9780511761676)

Lakens, D. (2013) Calculating and reporting effect sizes to facilitate cumulative science: a practical primer for t-tests and ANOVAs. Frontiers in Psychology, 4; 863:1-12. [doi:10.3389/fpsyg.2013.00863](https://doi.org/10.3389/fpsyg.2013.00863)

#### <span id="page-6-0"></span> $crrRx$  7

# See Also

[fisher.test](#page-0-0),[chisq.test](#page-0-0), [wilcox.test](#page-0-0),[kruskal.test](#page-0-0),and [anova](#page-0-0)

crrRx *fit crr model*

# Description

Wrapper function to fit fine and gray competing risk model using function crr from package cmprsk

# Usage

crrRx(f, data)

#### Arguments

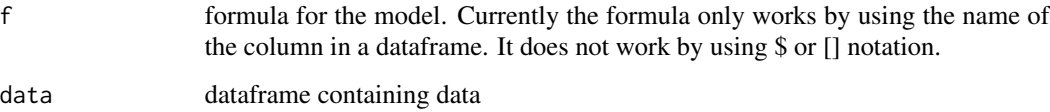

#### Value

a competing risk model with the call appended to the list

#### See Also

[crr](#page-0-0)

```
# From the crr help file:
set.seed(10)
ftime <- rexp(200)
fstatus <- sample(0:2,200,replace=TRUE)
cov <- matrix(runif(600),nrow=200)
dimnames(cov)[[2]] <- c('x1','x2','x3')
df <- data.frame(ftime,fstatus,cov)
m1 <- crrRx(as.formula('ftime+fstatus~x1+x2+x3'),df)
# Nicely output to report:
rm_mvsum(m1,data=df,showN = TRUE,vif=TRUE)
```
<span id="page-7-0"></span>8 excelCol

ctDNA *Tumour size change over time Longitudinal changes in tumour size since baseline for patients by changes in ctDNA status (clearance, decrease or increase) since baseline.*

#### Description

Tumour size change over time

Longitudinal changes in tumour size since baseline for patients by changes in ctDNA status (clearance, decrease or increase) since baseline.

#### Usage

ctDNA

# Format

A data frame with 270 rows and 5 variables:

id Patient ID

cohort Study Cohort:  $A =$  Squamous cell carcinoma of soft pallate,  $B =$  Triple negative breast cancer,  $C =$  Ovarian, high grade serous,  $D =$  Melanoma,  $E =$  Other Solid Tumor

ctdna\_status Change in ctDNA since baseline

time Number of weeks on treatment

size\_change Percentage change in tumour measurement

#### Source

<https://www.nature.com/articles/s43018-020-0096-5>

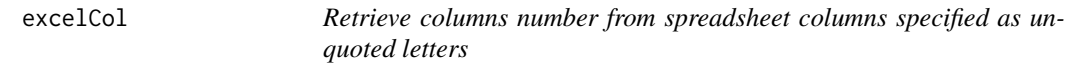

#### Description

Retrieve columns number from spreadsheet columns specified as unquoted letters

#### Usage

excelCol(...)

#### Arguments

... unquoted excel column headers (i.e. excelCol(A,CG,AA)) separated by commas

#### <span id="page-8-0"></span>excelColLetters 9

# Value

a numeric vector corresponding to columns in a spreadsheet

#### Examples

```
## Find the column numbers for excel columns AB, CE and BB
excelCol(AB,CE,bb)
## Get the columns between A and K and Z
excelCol(A-K,Z)
```
excelColLetters *Retrieve spreadsheet column letter-names from columns indices*

# Description

Creates a vector of spreadsheet-style letter-names corresponding to column numbers

# Usage

```
excelColLetters(columnIndices)
```
#### Arguments

columnIndices vector of integer column indices

# Details

This is the inverse function of excelCol

#### Value

a character vector corresponding to the spreadsheet column headings

```
## Find the column numbers for excel columns AB, CE and BB
colIndices <- excelCol(AB,CE,bb)
## Go back to the column names
excelColLetters(colIndices)
```
<span id="page-9-0"></span>

Extract variable labels from data and return a data frame with labels

#### Usage

```
extract_labels(data, sep = "_")
```
#### Arguments

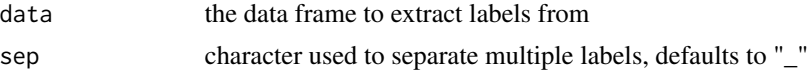

# Details

All variable names will be returned, even those with no labels. If the label attribute has length greater than one the values will be concatenated and returned as a single string separated by sep

#### Examples

```
# Set a few variable labels for ctDNA
ctDNA <- ctDNA |> set_var_labels(
  ctdna_status="detectable ctDNA",
  cohort="A cohort label")
# Extract labels
extract_labels(ctDNA)
```
forestplot2 *Create a forest plot using ggplot2*

#### Description

This function will accept a log or logistic regression fit from glm or geeglm, and display the OR or RR for each variable on the appropriate log scale.

#### Usage

```
forestplot2(
 model,
  conf<math>.level = 0.95,
  orderByRisk = TRUE,
  colours = "default",
  showEst = TRUE,
```
# <span id="page-10-0"></span>forestplotMV 11

```
rmRef = FALSE,
  logScale = getOption("reportRmd.logScale", TRUE),
  nxTicks = 5\mathcal{L}
```
# Arguments

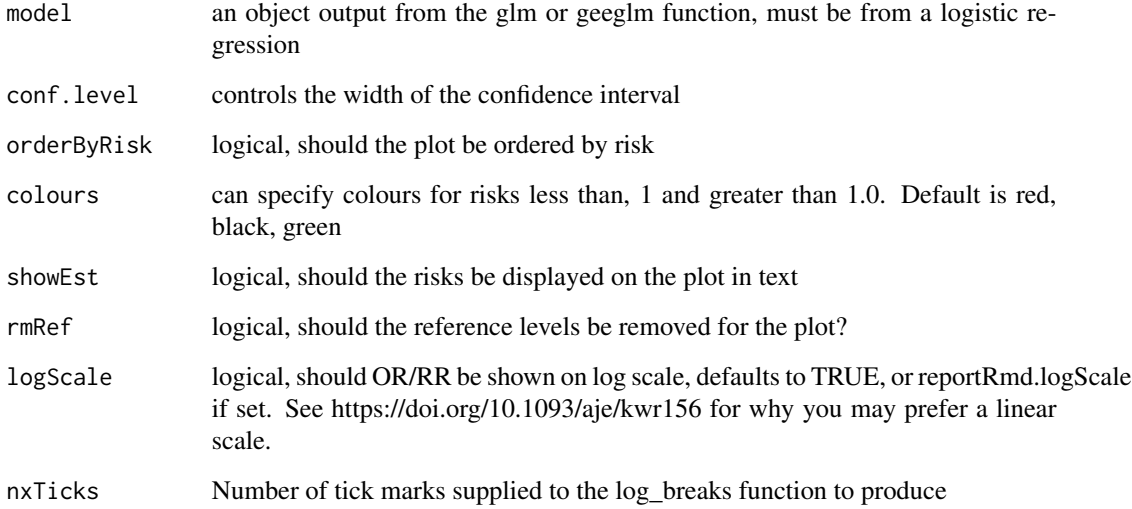

# Value

a plot object

# Examples

```
data("pembrolizumab")
glm_fit = glm(orr~change_ctdna_group+sex+age+l_size,
data=pembrolizumab,family = 'binomial')
forestplot2(glm_fit)
```
forestplotMV *Create a multivariable forest plot using ggplot2*

# Description

This function will send and take log or logistic regression fit from glm or geeglm from mvsum function, and display the OR or RR for each variable on the appropriate log scale.

# Usage

```
forestplotMV(
 model,
 data,
 conf.level = 0.95,orderByRisk = TRUE,
 colours = "default",
  showEst = TRUE,
 rmRef = FALSE,
 digits = getOption("reportRmd.digits", 2),
  logScale = getOption("reportRmd.logScale", TRUE),
 nxTicks = 5,
 showN = TRUE,showEvent = TRUE
)
```
# Arguments

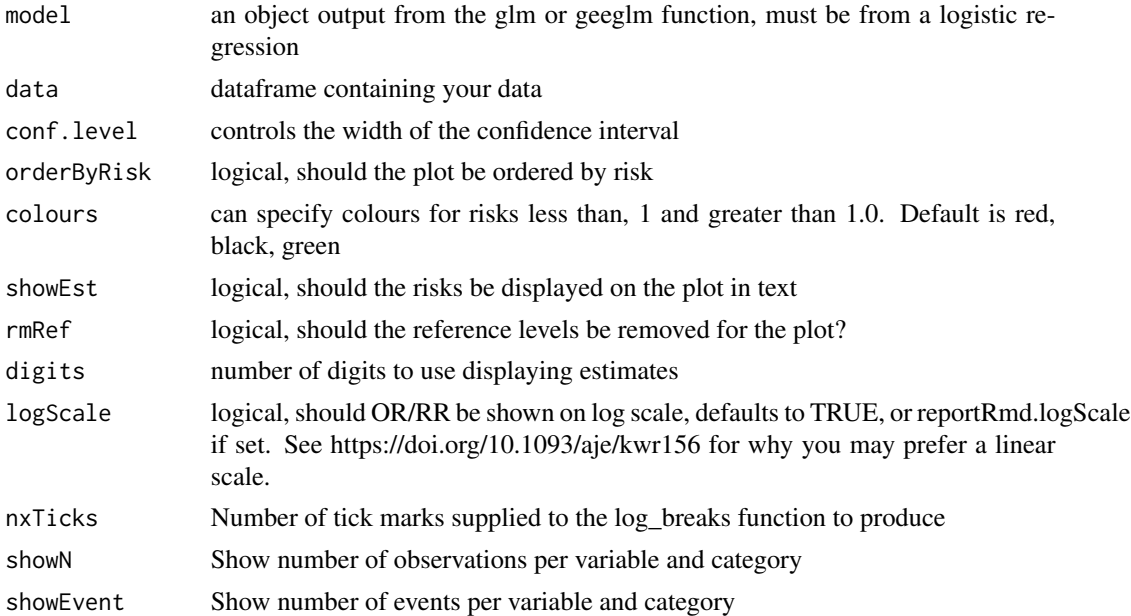

# Value

a plot object

```
data("pembrolizumab")
glm_fit = glm(orr~change_ctdna_group+sex+age+l_size,
data=pembrolizumab,family = 'binomial')
forestplotMV(glm_fit)
```
<span id="page-12-0"></span>This function will send and take log or logistic regression fit from glm or geeglm from uvsum function, and display the OR or RR for each variable on the appropriate log scale.

# Usage

```
forestplotUV(
  response,
  covs,
  data,
  id = NULL,corstr = NULL,
 model = "glm",family = NULL,
  digits = getOption("reportRmd.digits", 2),
  conf.level = 0.95,
  orderByRisk = TRUE,
  colours = "default",
  showEst = TRUE,rmRef = FALSE,
  logScale = getOption("reportRmd.logScale", TRUE),
  nxTicks = 5,
  showN = TRUE,showEvent = TRUE
)
```
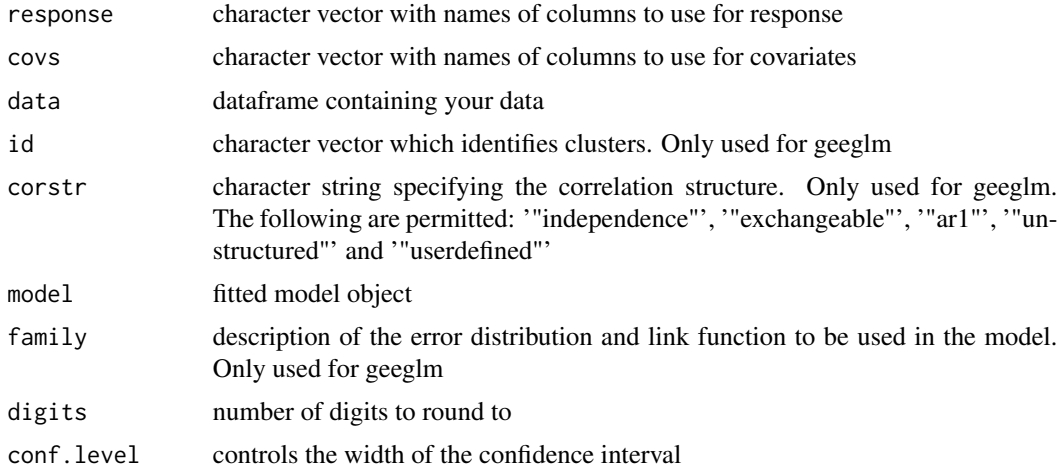

<span id="page-13-0"></span>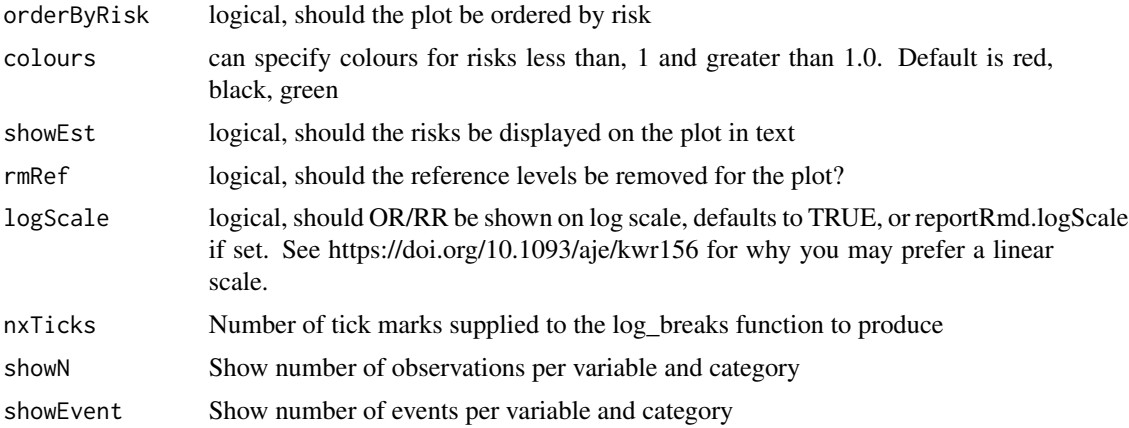

# Value

a plot object

#### Examples

```
data("pembrolizumab")
forestplotUV(response="orr", covs=c("change_ctdna_group", "sex", "age", "l_size"),
data=pembrolizumab, family='binomial')
```
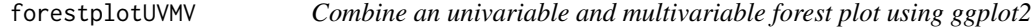

# Description

This function will take log or logistic regression fit forest plot output from forestplotUV and forestplotMV functions and display the combined adjusted and unadjusted OR or RR for each variable on the appropriate log scale. Please note that total N and reference-level N is taken from unadjusted model.

# Usage

```
forestplotUVMV(
 UVmodel,
 MVmodel,
 model = "glm",family = NULL,
 digits = getOption("reportRmd.digits", 2),
 orderByRisk = TRUE,
 colours = "default",
 showEst = TRUE,rmRef = FALSE,
 logScale = FALSE,
```
# forestplotUVMV 15

```
nxTicks = 5,
  showN = TRUE,showEvent = TRUE
\mathcal{L}
```
# Arguments

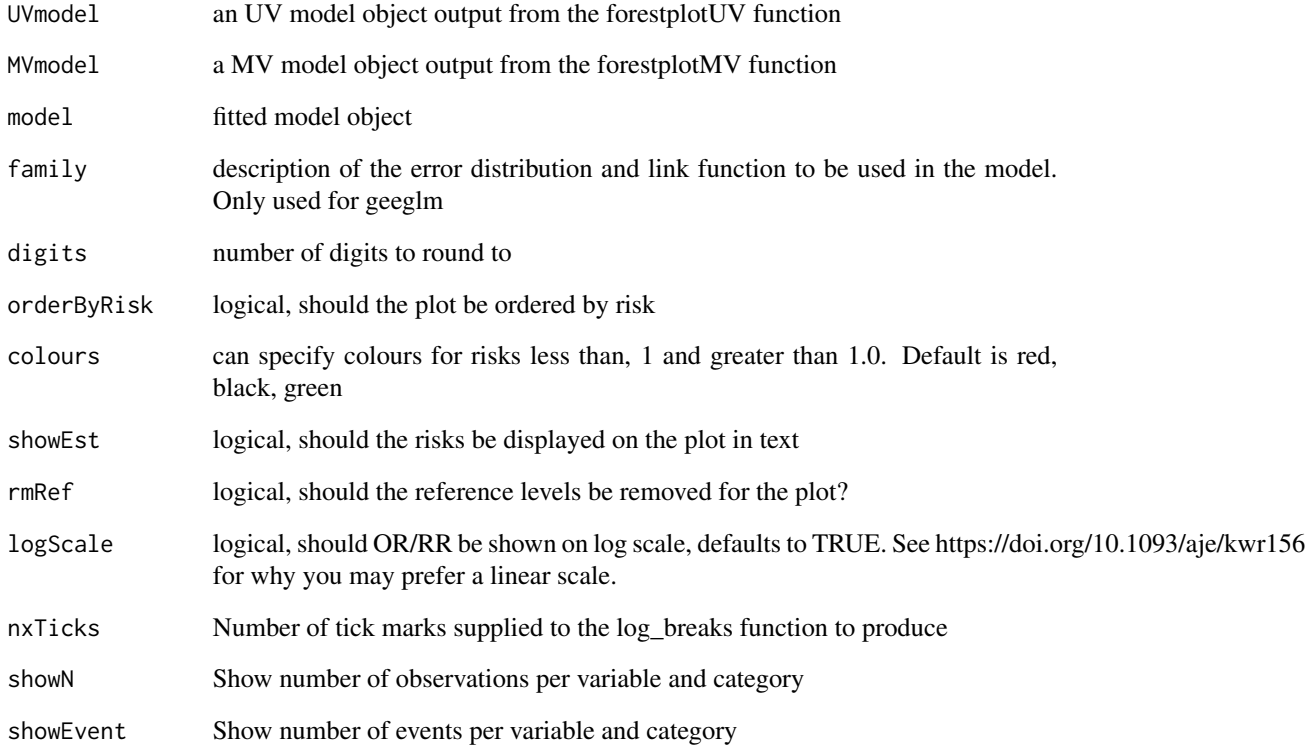

# Value

a plot object

```
data("pembrolizumab")
UVp = forestplotUV(response="orr", covs=c("change_ctdna_group", "sex", "age",
"l_size"), data=pembrolizumab, family='binomial')
MVp = forestplotMV(glm(orr~change_ctdna_group+sex+age+l_size,
data=pembrolizumab,family = 'binomial'))
forestplotUVMV(UVp, MVp)
```
<span id="page-15-0"></span>

If  $p < 0.001$  returns "<0.001", if  $p < 0.01$  returns p to 3 decimal places otherwise returns p to 2 decimal places

# Usage

formatp(pvalues)

# Arguments

pvalues a vector of p values

geoR\_boxcoxfit *Parameter Estimation for the Box-Cox Transformation*

#### Description

This function is copied from the geoR package which has been removed from the CRAN repository.

# Usage

```
geoR_boxcoxfit(object, xmat, lambda, lambda2 = NULL, add.to.data = 0)
```
# Arguments

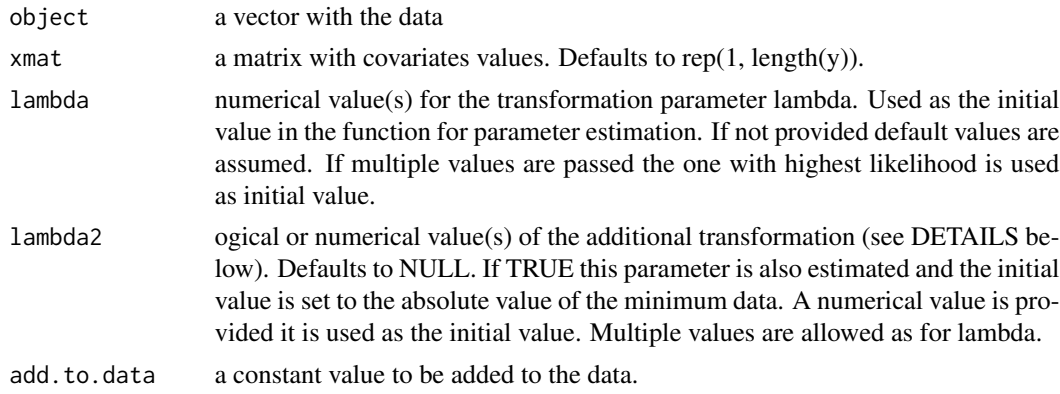

#### Details

For more information see: https://cran.r-project.org/web/packages/geoR/index.html

<span id="page-16-0"></span>

This function will plot a KM or CIF curve with option to add the number at risk. You can specify if you want confidence bands, the hazard ratio, and pvalues, as well as the units of time used.

#### Usage

```
ggkmcif(
  response,
  cov = NULL,data,
  type = NULL,pval = TRUE,HR = FALSE,HR_pval = FALSE,
  conf.curves = FALSE,
  conf.type = "log",table = TRUE,times = NULL,
  xlab = "Time",ylab = NULL,
 main = NULL,stratalabs = NULL,
  strataname = nicename(cov),
  stratalabs.table = NULL,
  strataname.table = strataname,
  median.text = FALSE,
 median.lines = FALSE,
 median.CI = FALSE,
  set.time.text = NULL,
  set.time.line = FALSE,
  set.time = 5,
  set.time.CI = FALSE,
  censor.marks = TRUE,
  censor.size = 3,
  censor.stroke = 1.5,
  fsize = 10,
  nsize = 3,lsize = 1,
  psize = 3.5,
 median.size = 3,
 median.pos = NULL,
 median.lsize = 1,
  set.size = 3,
```

```
set.pos = NULL,
  set.lsize = 1,
 ylim = c(0, 1),col = NULL,linetype = NULL,
  xlim = NULL,legend.pos = NULL,
 pval.pos = NULL,
 plot.event = 1,
  event = c("col", "linetype"),
  flip.CIF = FALSE,cut = NULL,eventlabs = NULL,
  event.name = NULL,
 Numbers_at_risk_text = "Numbers at risk",
 HR.digits = 2,
 HR.pval.digits = 3,
 pval.digits = 3,
 median.digits = 3,
  set.time.digits = 3,
 returns = FALSE,
 print.n.missing = TRUE
\mathcal{L}
```
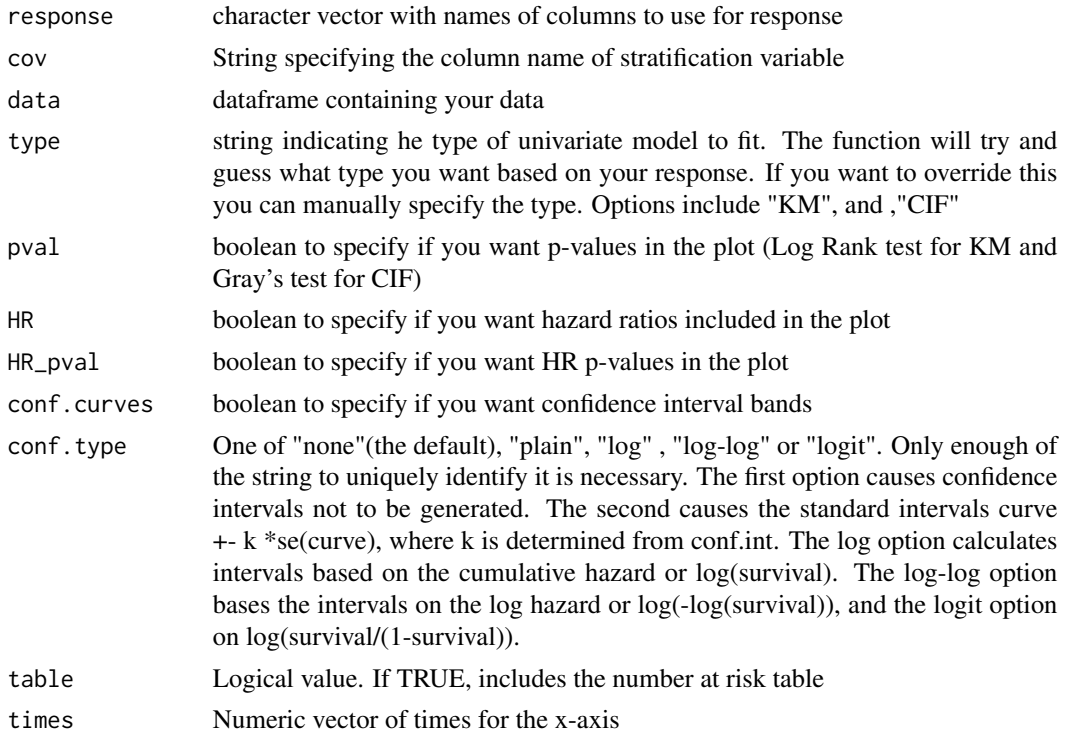

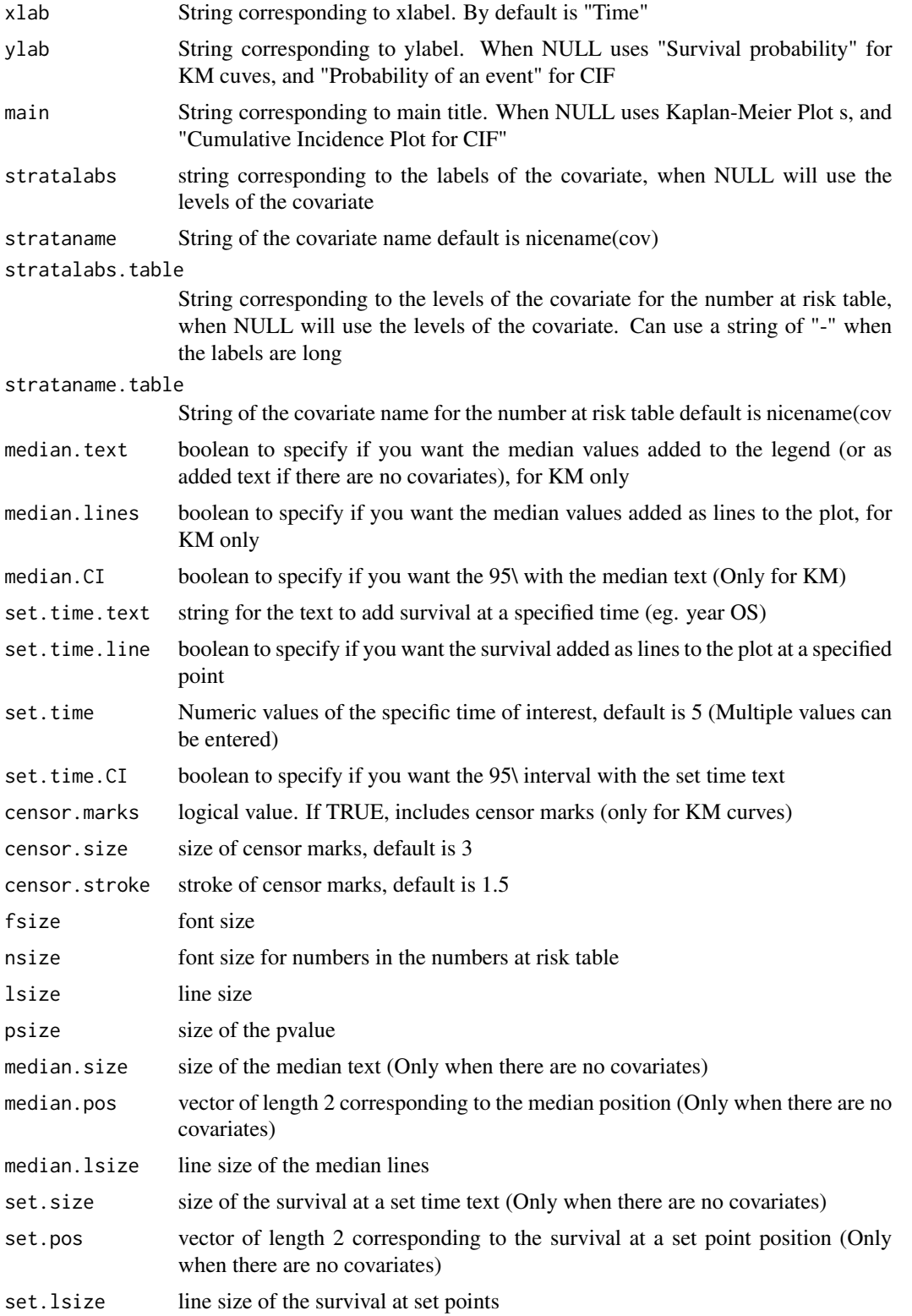

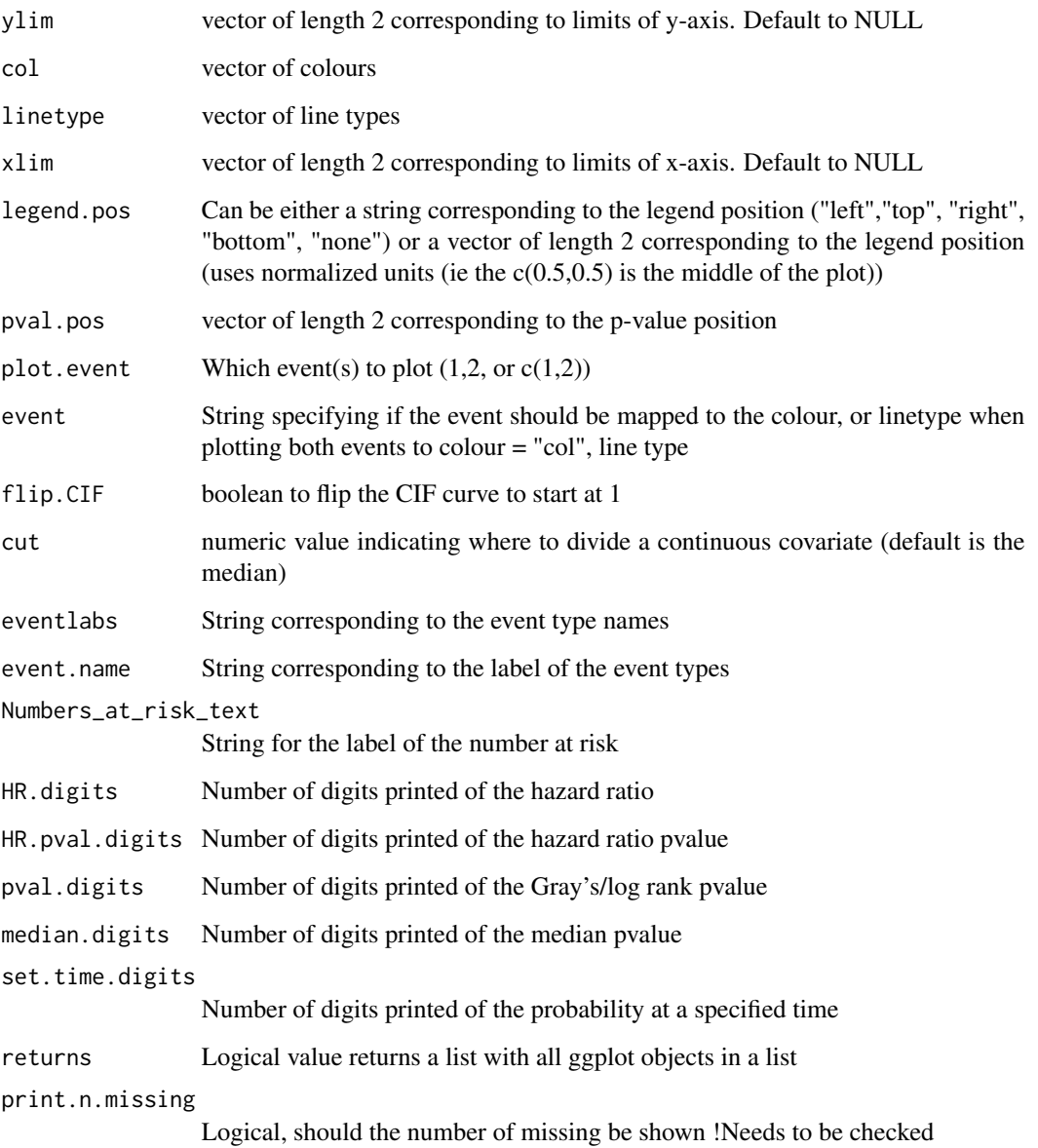

## Details

Note that for proper pdf output of special characters the following code needs to be included in the first chunk of the rmd knitr::opts\_chunk\$set(dev="cairo\_pdf")

#### Value

Nothing is returned unless returns = TRUE is used. With returns = TRUE, if table=TRUE (the default) a table style graphic with survival plot and number at risk table is returned. Otherwise a plot with the survival curves is returned.

#### <span id="page-20-0"></span>ggkmcif $2$  21

#### Examples

```
data("pembrolizumab")
# Simple plot without confidence intervals
ggkmcif(response = c('os_time','os_status'),
cov='cohort',
data=pembrolizumab)
# Plot with median survival time
ggkmcif(response = c('os_time','os_status'),
cov='sex',
data=pembrolizumab,
median.text = TRUE,median.lines=TRUE,conf.curves=TRUE)
# Plot with specified survival times and log-log CI
ggkmcif(response = c('os_time','os_status'),
cov='sex',
data=pembrolizumab,
median.text = FALSE,set.time.text = 'mo OS',
set.time = c(12,24),conf.type = 'log-log',conf.curves=TRUE)
# KM plot with 95% CI and censor marks
ggkmcif(c('os_time','os_status'),'sex',data = pembrolizumab, type = 'KM',
HR=TRUE, HR_pval = TRUE, conf.curves = TRUE,conf.type='log-log',
```
set.time.CI = TRUE, censor.marks=TRUE)

ggkmcif2 *Plot KM and CIF curves with ggplot*

#### Description

This function will plot a KM or CIF curve with option to add the number at risk. You can specify if you want confidence bands, the hazard ratio, and pvalues, as well as the units of time used.

#### Usage

```
ggkmcif2(
  response,
  cov = NULL,data,
 pval = TRUE,conf.curves = FALSE,
  table = TRUE,xlab = "Time",ylab = NULL,
  col = NULL,times = NULL,
  type = NULL,
 plot.event = 1,
  ...
)
```
# <span id="page-21-0"></span>Arguments

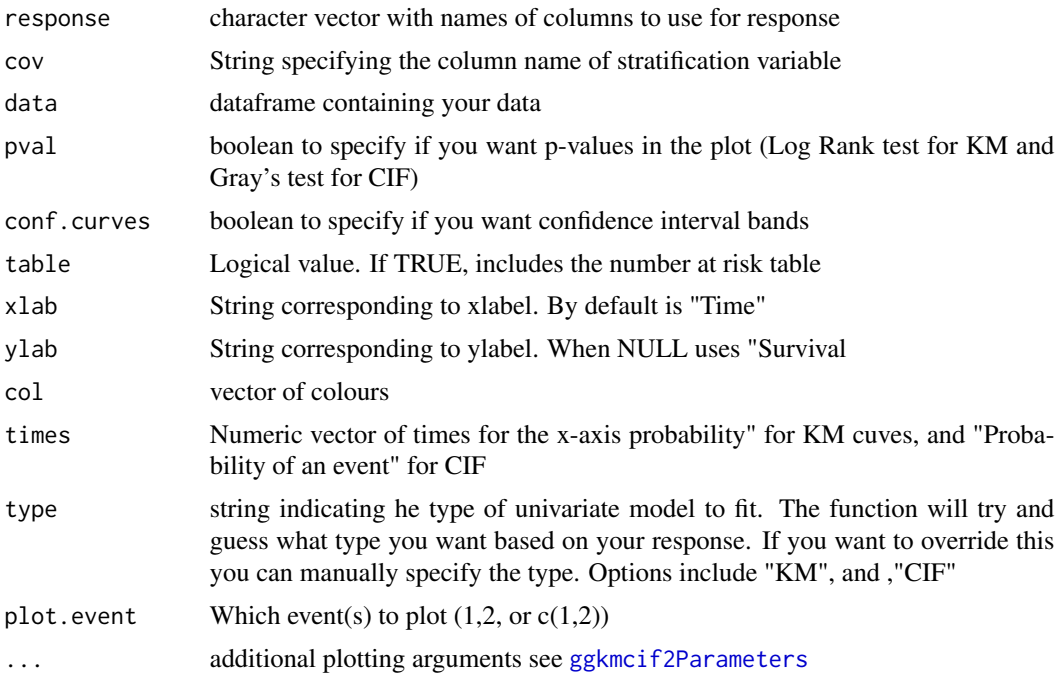

# Details

Note that for proper pdf output of special characters the following code needs to be included in the first chunk of the rmd knitr::opts\_chunk\$set(dev="cairo\_pdf")

# Value

ggplot object; if table =  $F$  then only curves are output; if table =  $T$  then curves and risk table are output together

```
# Simple plot without confidence intervals
data("pembrolizumab")
ggkmcif2(response = c('os_time','os_status'),
cov='cohort',
data=pembrolizumab)
```

```
# Plot with median survival time
ggkmcif2(response = c('os_time','os_status'),
cov='sex',
data=pembrolizumab,
median.text = TRUE,median.lines=TRUE,conf.curves=TRUE)
# Plot with specified survival times and log-log CI
ggkmcif2(response = c('os_time','os_status'),
cov='sex',
```
# <span id="page-22-0"></span>ggkmcif2Parameters 23

```
data=pembrolizumab,
median.text = FALSE,set.time.text = 'mo OS',
set.time = c(12,24),conf.type = 'log-log',conf.curves=TRUE)
# KM plot with 95% CI and censor marks
ggkmcif2(c('os_time','os_status'),'sex',data = pembrolizumab, type = 'KM',
HR=TRUE, HR_pval = TRUE, conf.curves = TRUE,conf.type='log-log',
set.time.CI = TRUE, censor.marks=TRUE)
```
<span id="page-22-1"></span>ggkmcif2Parameters *Additional parameters passed to ggkmcif2*

#### Description

Additional parameters passed to ggkmcif2

#### Usage

```
ggkmcif2Parameters(
  table.height = NULL,
  HR = FALSE,HR_pval = FALSE,conf.\text{type} = "log",main = NULL,stratalabs = NULL,
  strataname,
  stratalabs.table = NULL,
  strataname.table = strataname,
  median.text = FALSE,
  median.lines = FALSE,
  median.CI = FALSE,
  set.time.text = NULL,
  set.time.line = FALSE,
  set.time = 5,
  set.time.CI = FALSE,
  censor.marks = TRUE,
  censor.size = 3,
  censor.stroke = 1.5,
  fsize = 11,
  nsize = 3,
  lsize = 1,psize = 3.5,
  median.size = 3,
 median.pos = NULL,
  median.lsize = 1,
  set.size = 3,
  set.pos = NULL,
  set. lsize = 1,
```

```
ylim = c(0, 1),linetype = NULL,
  xlim = NULL,legend.pos = NULL,
  pval.pos = NULL,
  event = c("col", "linetype"),
  flip.CIF = FALSE,cut = NULL,eventlabs = NULL,
  event.name = NULL,
 Numbers_at_risk_text = "Number at risk",
 HR.digits = 2,
 HR.pval.digits = 3,
 pval.digits = 3,
 median.digits = 3,
 set.time.digits = 3,
 print.n.missing = TRUE
\mathcal{L}
```
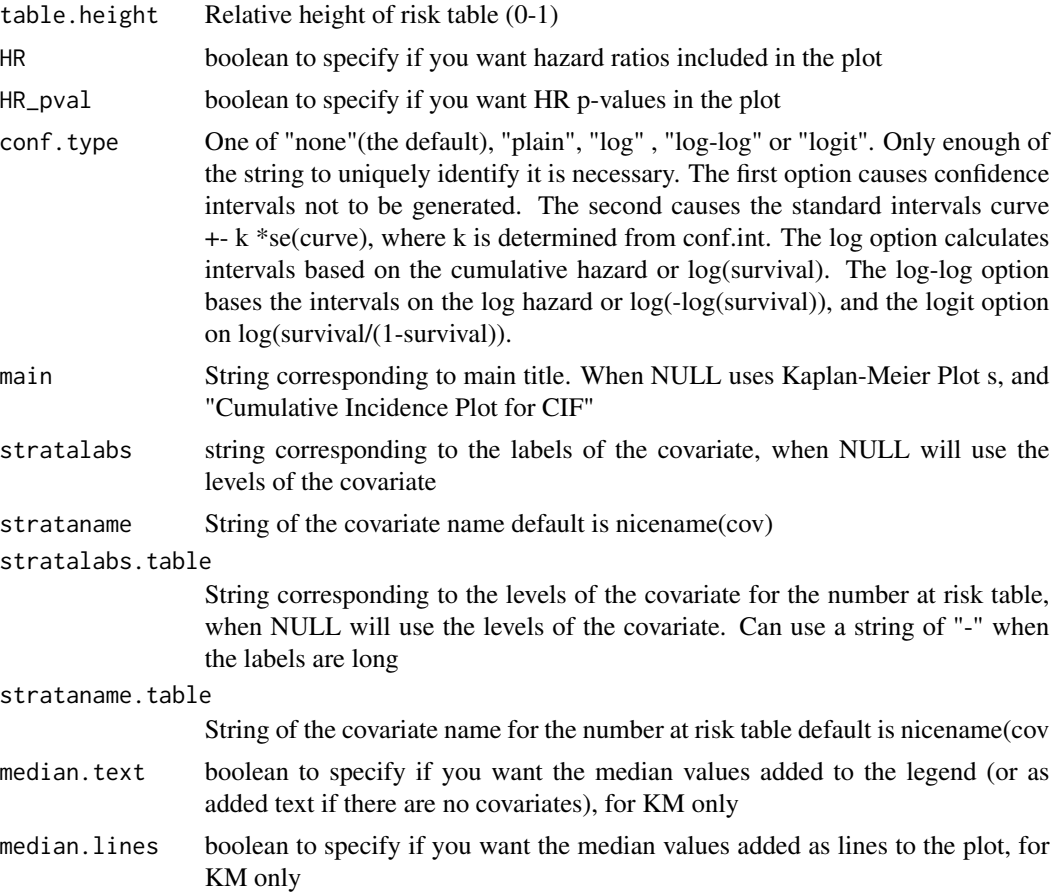

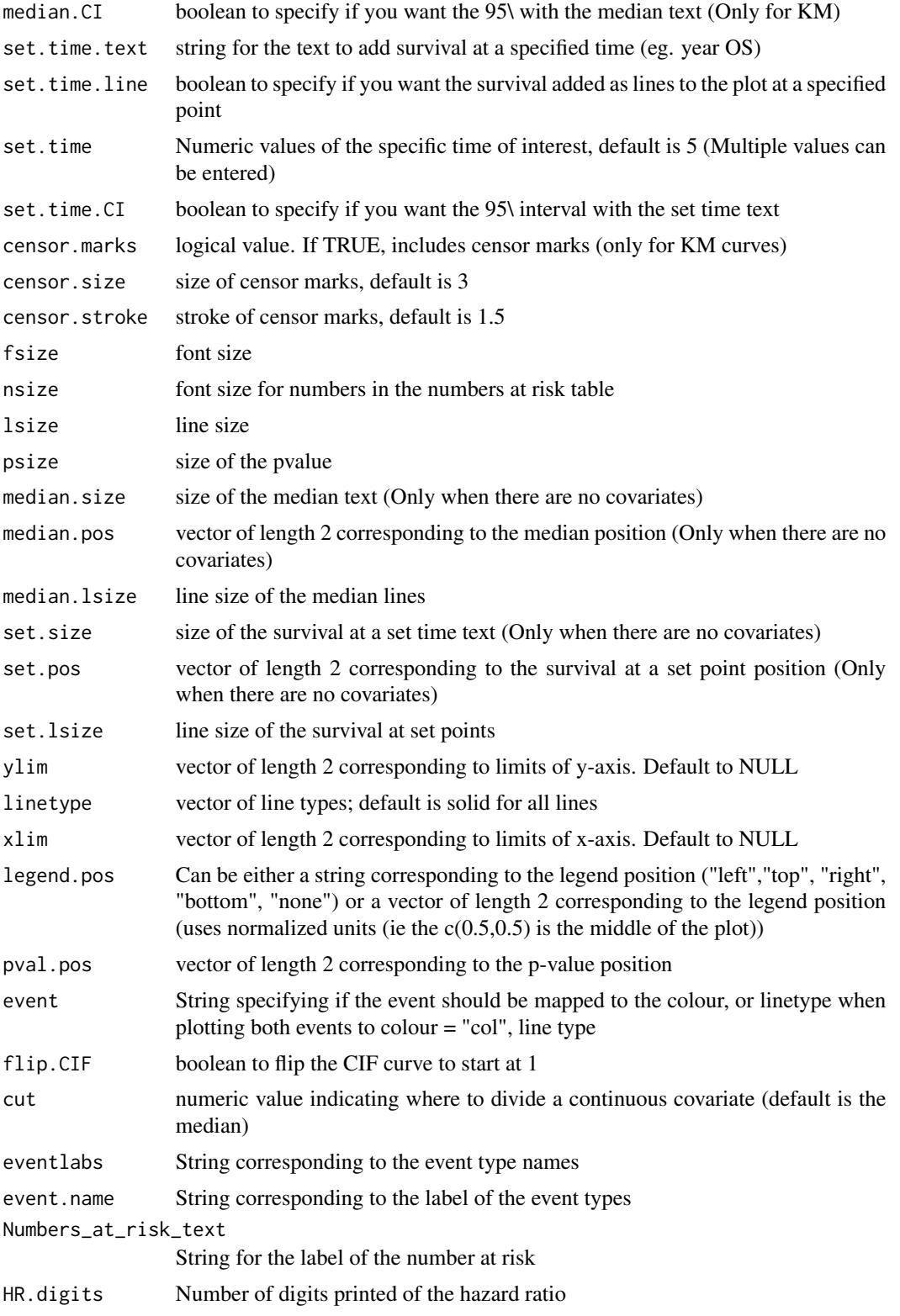

<span id="page-25-0"></span>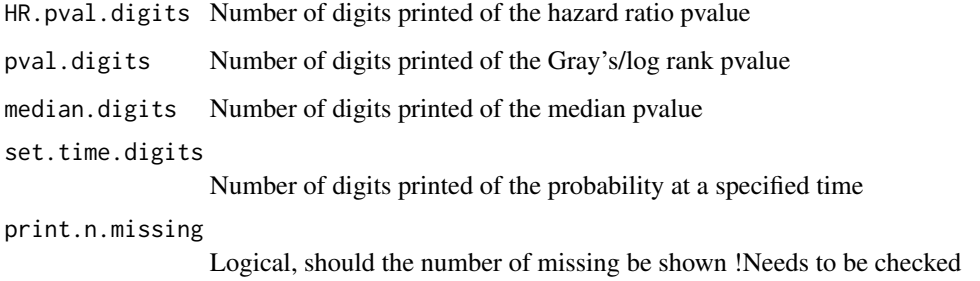

ggkmcif\_paste *Plot KM and CIF curves with ggplot*

#### Description

This function puts together a survival curve, and a number at risk table

# Usage

```
ggkmcif_paste(list_gg)
```
#### Arguments

list\_gg list containing the results of ggkmcif

#### Value

a gtable with three elements, the survival curve, a spacer and the number at risk table

```
data("pembrolizumab")
plot <- ggkmcif(response=c('pfs_time','pfs_status'),
data=pembrolizumab,returns = TRUE)
# Highlighting a section of the curve
plot[[1]] <- plot[[1]] +
ggplot2::geom_rect(xmin=4,xmax=8,ymin=0.15,ymax=0.4,alpha=0.01,fill='yellow')
# Putting the curve back together
ggkmcif_paste(plot)
```
<span id="page-26-0"></span>

Bold strings in HTML

#### Usage

hbld(strings)

# Arguments

strings A vector of strings to bold.

# lbld *Bold strings in LaTeX*

# Description

Bold strings in LaTeX

# Usage

lbld(strings)

# Arguments

strings A vector of strings to bold.

lpvalue *Formats p-values for LaTeX*

# Description

Returns <0.001 if pvalue is <0.001. Else rounds the pvalue to specified significant digits. Will bold the p-value if it is  $\leq$  0.05

#### Usage

lpvalue(x, sigdigits = 2)

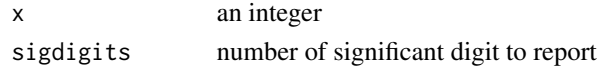

<span id="page-27-0"></span>Returns a dataframe with the model summary and global p-value for multi-level variables.

#### Usage

```
mvsum(
 model,
  data,
  digits = getOption("reportRmd.digits", 2),
  showN = TRUE,showEvent = TRUE,markup = TRUE,sanitize = TRUE,
  nicenames = TRUE,
  CIwidth = 0.95,
  vif = TRUE
)
```
# Arguments

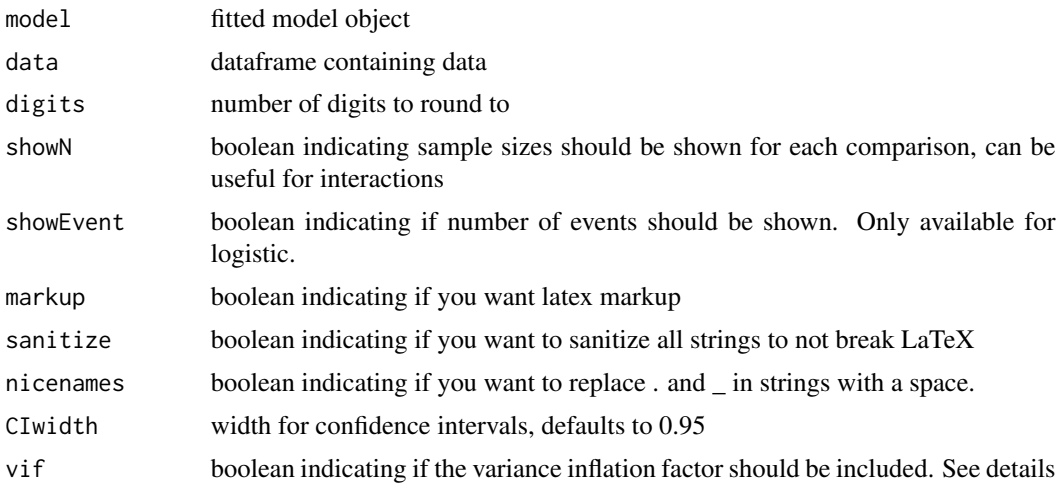

#### Details

Global p-values are likelihood ratio tests for lm, glm and polr models. For lme models an attempt is made to re-fit the model using ML and if,successful LRT is used to obtain a global p-value. For coxph models the model is re-run without robust variances with and without each variable and a LRT is presented. If unsuccessful a Wald p-value is returned. For GEE and CRR models Wald global p-values are returned.

#### <span id="page-28-0"></span>nestTable 29

If the variance inflation factor is requested (VIF=T) then a generalised VIF will be calculated in the same manner as the car package.

VIF for competing risk models is computed by fitting a linear model with a dependent variable comprised of the sum of the model independent variables and then calculating VIF from this linear model.

#### References

John Fox & Georges Monette (1992) Generalized Collinearity Diagnostics, Journal of the American Statistical Association, 87:417, 178-183, DOI: 10.1080/01621459.1992.10475190

John Fox and Sanford Weisberg (2019). An R Companion to Applied Regression, Third Edition. Thousand Oaks CA: Sage.

nestTable *Combine two table columns into a single column with levels of one nested within levels of the other.*

#### Description

This function accepts a data frame (via the data argument) and combines two columns into a single column with values from the head\_col serving as headers and values of the to\_col displayed underneath each header. The resulting table is then passed to outTable for printing and output, to use the grouped table as a data frame specify tableOnly=TRUE. By default the headers will be bolded and the remaining values indented.

#### Usage

```
nestTable(
  data,
  head_col,
  to_col,
  colHeader = "",caption = NULL,
  indent = TRUE,boldheaders = TRUE,
  hdr_prefix = "",
  \frac{1}{\text{bdr}\sin\theta} = "",
  digits = getOption("reportRmd.digits", 2),
  tableOnly = FALSE,
  fontsize
)
```
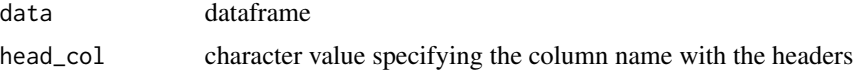

#### <span id="page-29-0"></span>30 nicename

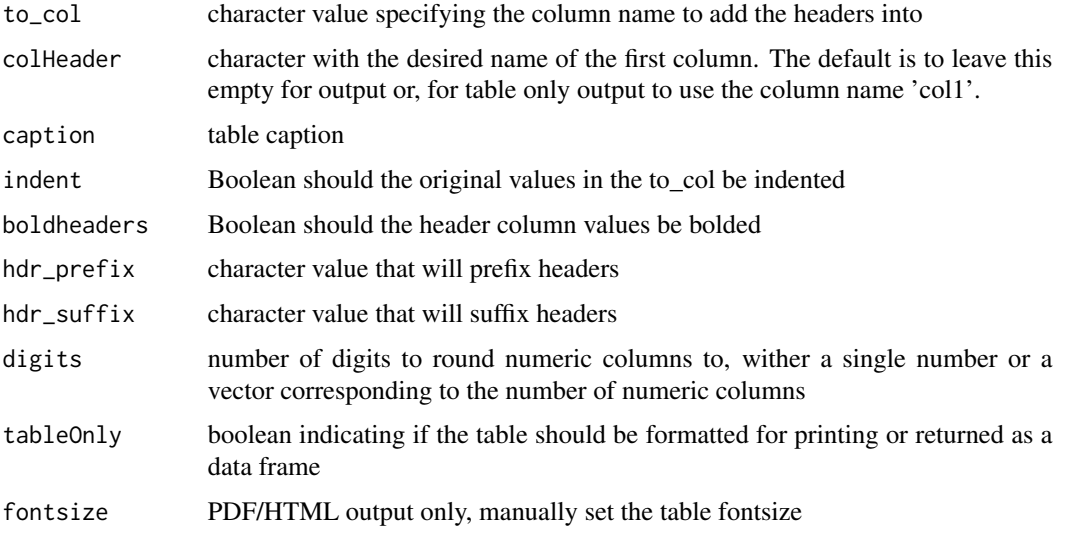

# Details

Note that it is possible to combine multiple tables (more than two) with this function.

# Value

A character vector of the table source code, unless tableOnly=TRUE in which case a data frame is returned

### Examples

```
## Investigate models to predict baseline ctDNA and tumour size and display together
## (not clinically useful!)
data(pembrolizumab)
fit1 <- lm(baseline_ctdna~age+l_size+pdl1,data=pembrolizumab)
m1 <- rm_mvsum(fit1,tableOnly=TRUE)
m1$Response = 'ctDNA'
fit2 <- lm(l_size~age+baseline_ctdna+pdl1,data=pembrolizumab)
m2 <- rm_mvsum(fit2,tableOnly=TRUE)
m2$Response = 'Tumour Size'
nestTable(rbind(m1,m2),head_col='Response',to_col='Covariate')
```
nicename *Lean strings for printing*

# Description

Returns strings with . and \_ replaced by a space. This is nice when printing column names of your dataframe in a report

#### <span id="page-30-0"></span>niceNum 31

# Usage

nicename(strings, check\_numbers = TRUE)

# Arguments

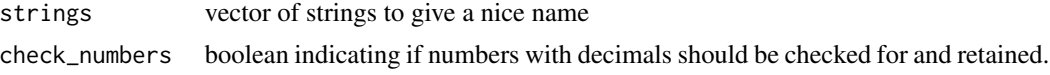

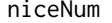

 $Round$  *retaining digits* 

# Description

Round retaining digits

#### Usage

niceNum(x, digits = 2)

# Arguments

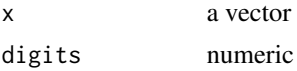

<span id="page-30-1"></span>outTable *Print tables to PDF/Latex HTML or Word*

# Description

Output the table nicely to whatever format is appropriate. This is the output function used by the rm\_\* printing functions.

# Usage

```
outTable(
  tab,
  row.names = NULL,
  to\_indent = numeric(0),
 bold_headers = TRUE,
  rows_bold = numeric(0),
 bold_cells = NULL,
  caption = NULL,
  digits = getOption("reportRmd.digits", 2),
  align,
  applyAttributes = TRUE,
```

```
keep.rownames = FALSE,
nicenames = TRUE,
fontsize,
chunk_label,
format = NULL
```
# Arguments

)

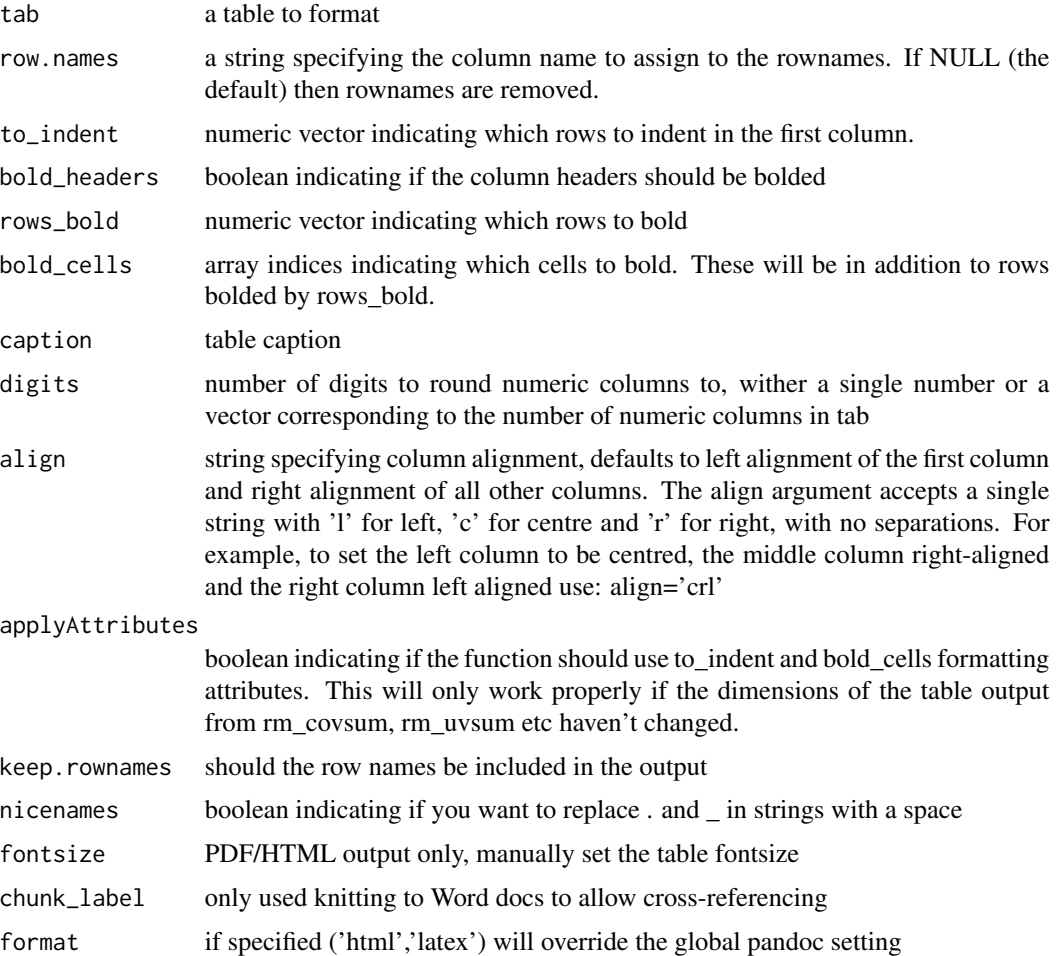

# Details

Entire rows can be bolded, or specific cells. Currently indentation refers to the first column only. By default, underscores in column names are converted to spaces. To disable this set rm\_ to FALSE

#### Value

A character vector of the table source code, unless tableOnly=TRUE in which case a data frame is returned

# <span id="page-32-0"></span>pembrolizumab 33

#### Examples

```
# To make custom changes or change the fontsize in PDF/HTML
data("pembrolizumab")
tab <- rm_covsum(data=pembrolizumab,maincov = 'change_ctdna_group',
covs=c('age','sex','pdl1','tmb','l_size'),show.tests=TRUE,tableOnly = TRUE)
outTable(tab, fontsize=7)
# To bold columns with the variable names
rows_bold <- c(1,4,7,10,13)
outTable(tab,rows_bold = rows_bold)
# To bold the estimates for male/female
bold_cells <- as.matrix(expand.grid(5:6,1:ncol(tab)))
outTable(tab,bold_cells= bold_cells)
# Output the above table to HTML or LaTeX
#cat(outTable(tab=tab)) #Knits to specified global setting
#cat(outTable(tab, format="html"), file = "tab.html") #HTML output
#cat(outTable(tab, format="latex"), file = "tab.tex") #LaTeX output
```
pembrolizumab *Survival data Survival status and ctDNA levels for patients receiving pembrolizumab*

#### **Description**

Survival data

Survival status and ctDNA levels for patients receiving pembrolizumab

#### Usage

pembrolizumab

#### Format

A data frame with 94 rows and 15 variables:

id Patient ID

age Age at study entry

sex Patient Sex

cohort Study Cohort:  $A =$  Squamous cell carcinoma of soft pallate,  $B =$ Triple negative breast cancer,  $C =$  Ovarian, high grade serous,  $D =$  Melanoma,  $E =$  Other Solid Tumor

l\_size Target lesion size at baseline

pdl1 PD L1 percent

tmb log of TMB

baseline\_ctdna Baseline ctDNA

34 plotuv

change\_ctdna\_group Did ctDNA increase or decrease from baseline to cycle 3

orr Objective Response

cbr Clinical Beneficial Response

os\_status Overall survival status,  $0 =$  alive,  $1 =$  deceased

os\_time Overall survival time in months

**pfs\_status** Progression free survival status,  $0 =$  progression free,  $1 =$  progressed

pfs\_time Progression free survival time in months

#### Source

<https://www.nature.com/articles/s43018-020-0096-5>

plotuv *Plot multiple bivariate relationships in a single plot*

#### Description

This function is designed to accompany [uvsum](#page-56-1) as a means of visualising the results, and uses similar syntax.

# Usage

```
plotuv(
  response,
  covs,
  data,
  showN = FALSE,showPoints = TRUE,
  na.rm = TRUE,response_title = NULL,
  return_plotlist = FALSE,
  ncol = 2,
  p_margins = c(0, 0.2, 1, 0.2),
 bpThreshold = 20,
  mixed = TRUE
```
)

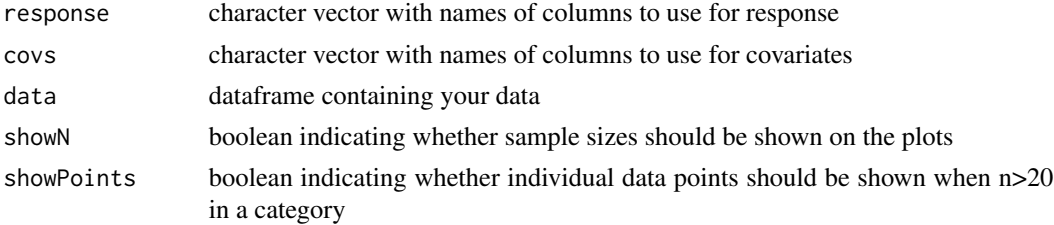

<span id="page-33-0"></span>

#### <span id="page-34-0"></span>plotuv at the state of the state of the state of the state of the state of the state of the state of the state of the state of the state of the state of the state of the state of the state of the state of the state of the

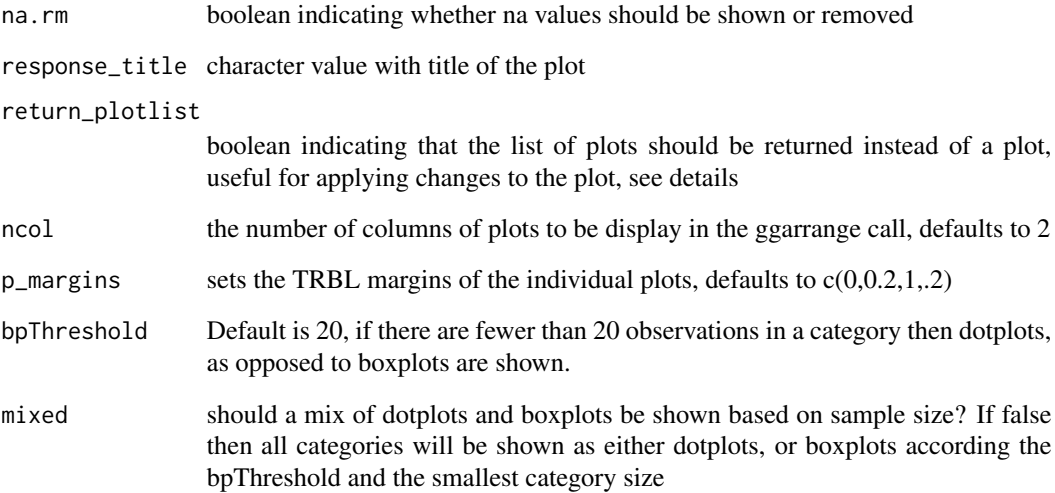

# Details

Plots are displayed as follows: If response is continuous For a numeric predictor scatterplot For a categorical predictor: If 20+ observations available boxplot, otherwise dotplot with median line If response is a factor For a numeric predictor: If 20+ observations available boxplot, otherwise dotplot with median line For a categorical predictor barplot Response variables are shown on the ordinate (y-axis) and covariates on the abscissa (x-axis)

# Value

a list containing plots for each variable in covs

a plot object

#### See Also

[ggplot](#page-0-0) and [ggarrange](#page-0-0)

```
## Run multiple univariate analyses on the pembrolizumab dataset to predict cbr and
## then visualise the relationships.
data("pembrolizumab")
rm_uvsum(data=pembrolizumab,
response='cbr',covs=c('age','sex','l_size','baseline_ctdna'))
plotuv(data=pembrolizumab, response='cbr',
covs=c('age','sex','l_size','baseline_ctdna'),showN=TRUE)
```
<span id="page-35-0"></span>

Round and paste with parentheses

# Usage

psthr $(x, y = 2)$ 

# Arguments

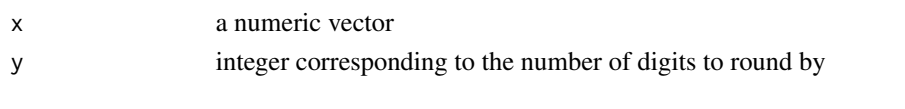

# pstprn *Paste with parentheses*

# Description

Paste with parentheses

# Usage

pstprn(x)

# Arguments

x a vector

pvalue *Formats p-values*

# Description

Returns <0.001 if pvalue is <0.001. Else rounds the pvalue to specified significant digits

# Usage

pvalue(x, digits)

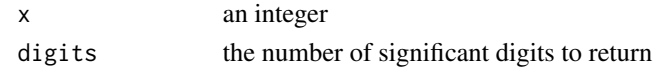

<span id="page-36-0"></span>

Replace dollar signs with html for proper HTML output

#### Usage

rmds(s)

# Arguments

s a character vector

rm\_cifsum *Summarize cumulative incidence by group*

#### Description

Displays event counts and event rates at specified time points for the entire cohort and by group. Gray's test of differences in cumulative incidence is displayed.

#### Usage

```
rm_cifsum(
  data,
  time,
  status,
 group = NULL,
 eventcode = 1,
 cencode = 0,
 eventtimes,
 eventtimeunit,
  eventtimeLbls = NULL,
 CIwidth = 0.95,
 unformattedp = FALSE,
  na.action = "na.omit",
  showCounts = TRUE,
  showGraystest = TRUE,
  digits = 2,
  caption = NULL,
  tableOnly = FALSE
\mathcal{E}
```
#### Arguments

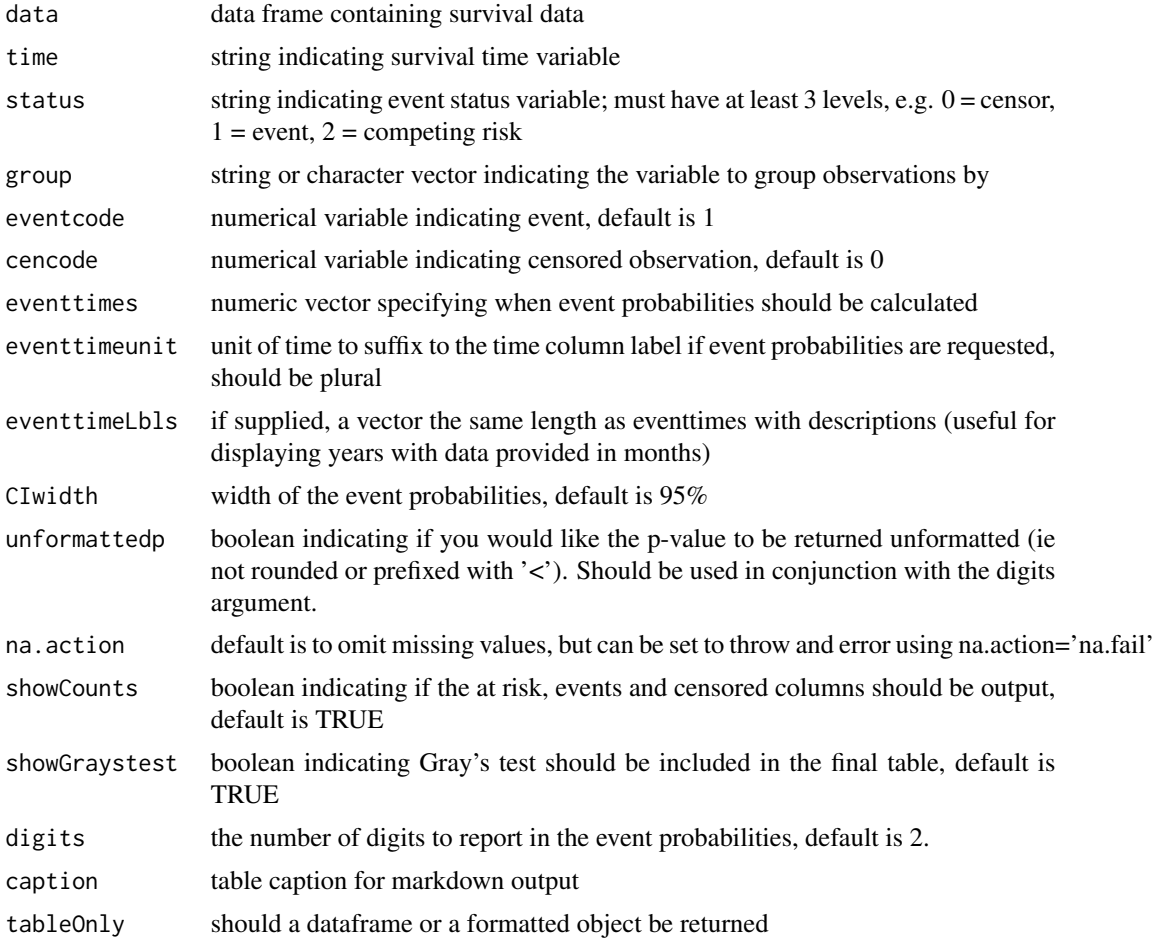

## Value

A character vector of the event table source code, unless tableOnly=TRUE in which case a data frame is returned

```
library(survival)
data(pbc)
```

```
# Event probabilities at various time points with replacement time labels
rm_cifsum(data=pbc,time='time',status='status',
eventtimes=c(1825,3650),eventtimeLbls=c(5,10),eventtimeunit='yr')
```

```
# Event probabilities by one group
rm_cifsum(data=pbc,time='time',status='status',group='trt',
eventtimes=c(1825,3650),eventtimeunit='day')
```

```
# Event probabilities by multiple groups
rm_cifsum(data=pbc,time='time',status='status',group=c('trt','sex'),
eventtimes=c(1825,3650),eventtimeunit='day')
```
#### rm\_covsum *Outputs a descriptive covariate table*

#### Description

Returns a data frame corresponding to a descriptive table.

#### Usage

```
rm_covsum(
  data,
  covs,
 maincov = NULL,
 caption = NULL,
  tableOnly = FALSE,
  covTitle = "",digits = 1,
  digits.cat = 0,
  nicenames = TRUE,
  IQR = FALSE,
  all.stats = FALSE,
 pvalue = TRUE,
 effSize = FALSE,
  p.adjust = "none",
  unformattedp = FALSE,show.tests = FALSE,
  testcont = c("rank-sum test", "ANOVA"),
  testcat = c("Chi-squared", "Fisher"),
  full = TRUE,include_missing = FALSE,
  percentage = c("column", "row"),
  dropLevels = TRUE,
  excludeLevels = NULL,
  numobs = NULL,
  fontsize,
 chunk_label
```
)

#### Arguments

data dataframe containing data

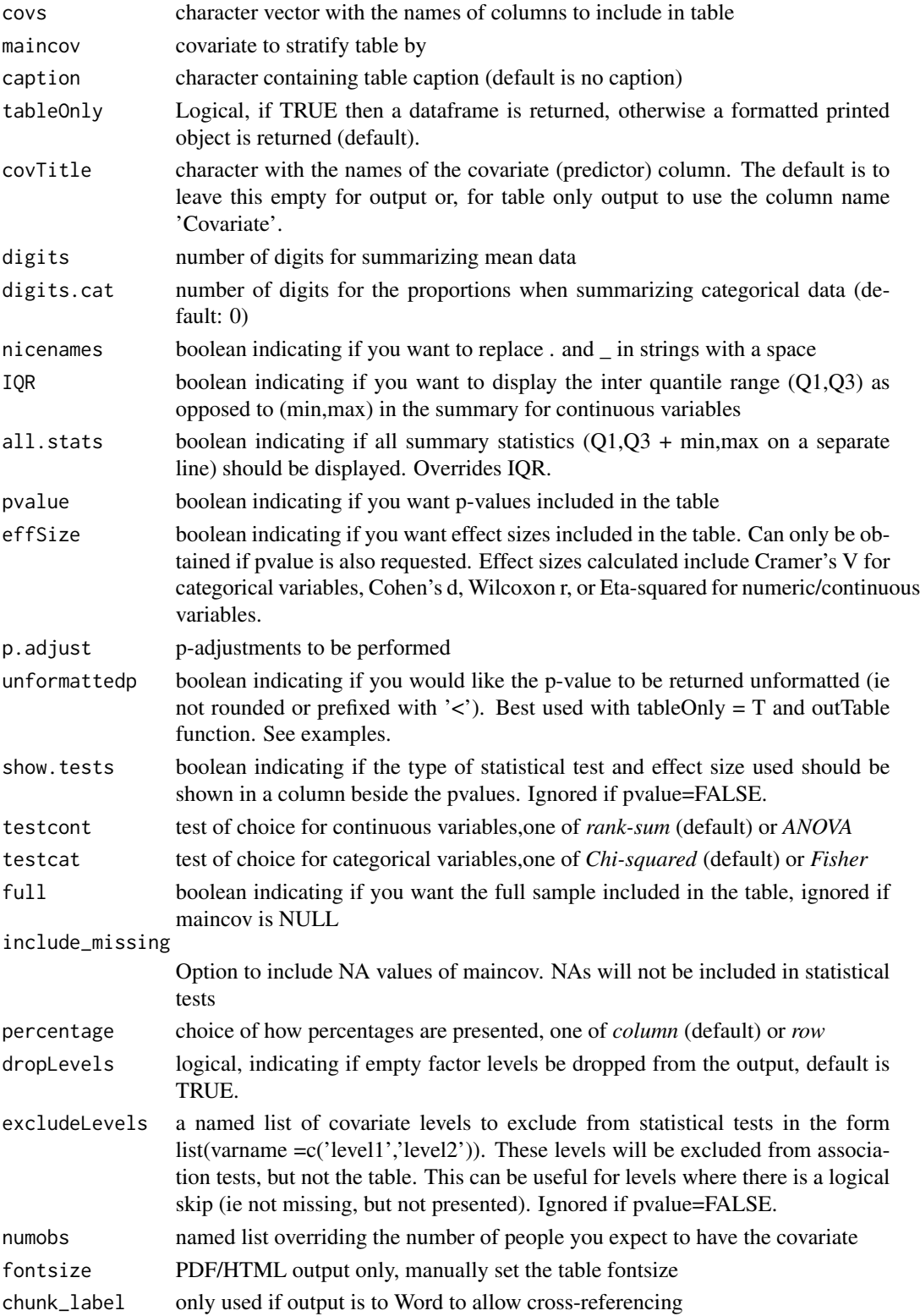

#### <span id="page-40-0"></span>rm\_covsum 41

#### Details

Comparisons for categorical variables default to chi-square tests, but if there are counts of  $\leq 5$  then the Fisher Exact test will be used and if this is unsuccessful then a second attempt will be made computing p-values using MC simulation. If testcont='ANOVA' then the t-test with unequal variance will be used for two groups and an ANOVA will be used for three or more. The statistical test used can be displayed by specifying show.tests=TRUE.

Effect size can be obtained when p-value is requested.

Further formatting options are available using tableOnly=TRUE and outputting the table with a call to outTable.

#### Value

A character vector of the table source code, unless tableOnly=TRUE in which case a data frame is returned

#### References

Ellis, P.D. (2010) The essential guide to effect sizes: statistical power, meta-analysis, and the interpretation of research results. Cambridge: Cambridge University Press[.doi:10.1017/CBO9780511761676](https://doi.org/10.1017/CBO9780511761676)

Lakens, D. (2013) Calculating and reporting effect sizes to facilitate cumulative science: a practical primer for t-tests and ANOVAs. Frontiers in Psychology, 4; 863:1-12. [doi:10.3389/fpsyg.2013.00863](https://doi.org/10.3389/fpsyg.2013.00863)

#### See Also

[covsum](#page-4-1),[fisher.test](#page-0-0), [chisq.test](#page-0-0), [wilcox.test](#page-0-0), [kruskal.test](#page-0-0), [anova](#page-0-0), [cramer\\_v](#page-0-0), [eta\\_squared](#page-0-0), and [outTable](#page-30-1)

```
data("pembrolizumab")
rm_covsum(data=pembrolizumab, maincov = 'orr',
covs=c('age','sex','pdl1','tmb','l_size','change_ctdna_group'),
show.tests=TRUE)
```

```
# To Show Effect Sizes
rm_covsum(data=pembrolizumab, maincov = 'orr',
covs=c('age','sex'),
effSize=TRUE)
```

```
# To make custom changes or change the fontsize in PDF/HTML
tab <- rm_covsum(data=pembrolizumab,maincov = 'change_ctdna_group',
covs=c('age','sex','pdl1','tmb','l_size'),show.tests=TRUE,tableOnly = TRUE)
outTable(tab, fontsize=7)
```

```
# To return unformatted p-values
tab <- rm_covsum(data=pembrolizumab, maincov = 'orr',
covs=c('age','sex','pdl1','tmb','l_size','change_ctdna_group'),
show.tests=TRUE,unformattedp=TRUE,tableOnly=TRUE)
outTable(tab,digits=5)
outTable(tab,digits=5, applyAttributes=FALSE) # remove bold/indent
```
<span id="page-41-1"></span><span id="page-41-0"></span>

Multivariable (or univariate) regression models are re-formatted for reporting and a global p-value is added for the evaluation of factor variables.

# Usage

```
rm_mvsum(
 model,
 data,
 digits = getOption("reportRmd.digits", 2),
 covTitle = "",showN = TRUE,showEvent = TRUE,
 CIwidth = 0.95,vif = TRUE,
  caption = NULL,
  tableOnly = FALSE,
 p.adjust = "none",
 unformattedp = FALSE,
 nicenames = TRUE,
  chunk_label,
  fontsize
)
```
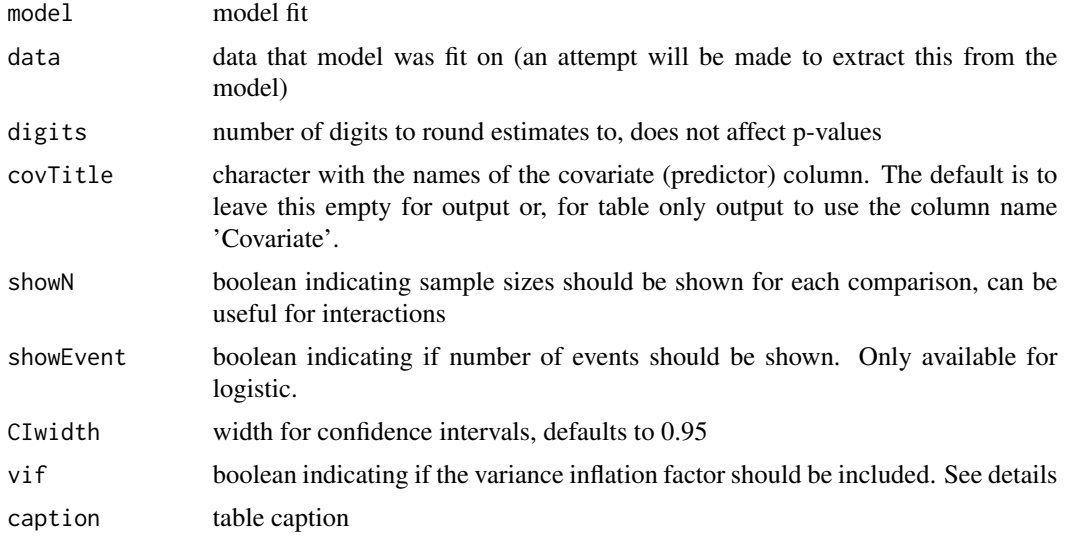

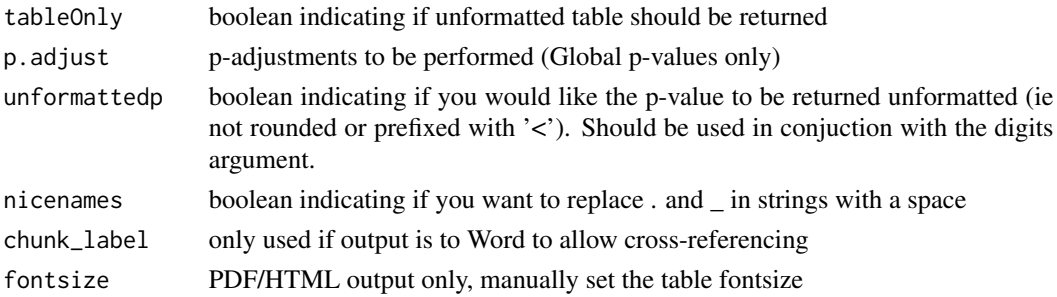

#### Details

Global p-values are likelihood ratio tests for lm, glm and polr models. For lme models an attempt is made to re-fit the model using ML and if,successful LRT is used to obtain a global p-value. For coxph models the model is re-run without robust variances with and without each variable and a LRT is presented. If unsuccessful a Wald p-value is returned. For GEE and CRR models Wald global p-values are returned. For negative binomial models a deviance test is used.

If the variance inflation factor is requested (VIF=T) then a generalised VIF will be calculated in the same manner as the car package.

The number of decimals places to display the statistics can be changed with digits, but this will not change the display of p-values. If more significant digits are required for p-values then use tableOnly=TRUE and format as desired.

#### Value

A character vector of the table source code, unless tableOnly=TRUE in which case a data frame is returned

#### References

John Fox & Georges Monette (1992) Generalized Collinearity Diagnostics, Journal of the American Statistical Association, 87:417, 178-183, [doi:10.1080/01621459.1992.10475190](https://doi.org/10.1080/01621459.1992.10475190)

John Fox and Sanford Weisberg (2019). An R Companion to Applied Regression, Third Edition. Thousand Oaks CA: Sage.

```
data("pembrolizumab")
glm_fit = glm(change_ctdna_group~sex:age+baseline_ctdna+l_size,
data=pembrolizumab,family = 'binomial')
rm_mvsum(glm_fit)
```

```
#linear model with p-value adjustment
lm_fit=lm(baseline_ctdna~age+sex+l_size+tmb,data=pembrolizumab)
rm_mvsum(lm_fit,p.adjust = "bonferroni")
#Coxph
require(survival)
res.cox <- coxph(Surv(os_time, os_status) ~ sex+age+l_size+tmb, data = pembrolizumab)
rm_mvsum(res.cox, vif=TRUE)
```
<span id="page-43-1"></span><span id="page-43-0"></span>

This is a wrapper function around the survdiff function to display overall event rates and groupspecific rates along with the log-rank test of a difference in survival between groups in a single table suitable for markdown output. Median survival times are included by default but can be removed setting median=FALSE

#### Usage

```
rm_survdiff(
  data,
  time,
 status,
  covs,
  strata,
  includeVarNames = FALSE,
  digits = 1,
  showCols = c("N", "Observed", "Expected"),
 CIwidth = 0.95,conf.type = "log",caption = NULL,
  tableOnly = FALSE,
  fontsize
)
```
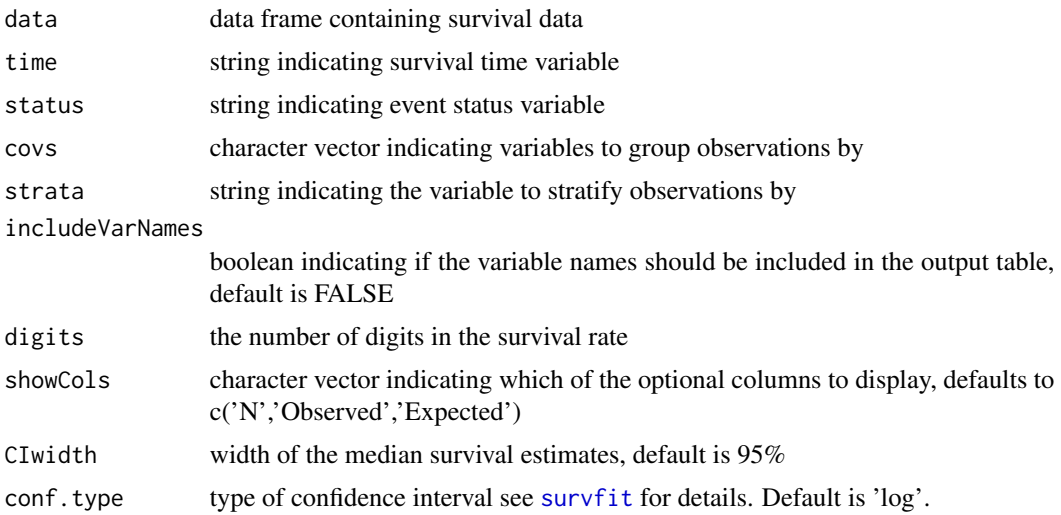

# <span id="page-44-0"></span>rm\_survsum 45

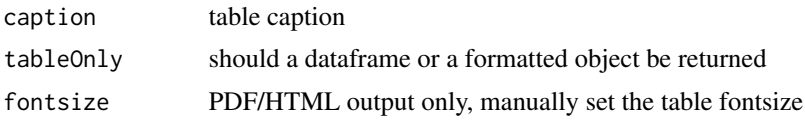

#### Value

A character vector of the survival table source code, unless tableOnly=TRUE in which case a data frame is returned

# See Also

[survdiff](#page-0-0)

#### Examples

```
#' # Differences between sex
data("pembrolizumab")
rm_survdiff(data=pembrolizumab,time='os_time',status='os_status',
covs='sex',digits=1)
```

```
# Differences between sex, stratified by cohort
rm_survdiff(data=pembrolizumab,time='os_time',status='os_status',
covs='sex',strata='cohort',digits=1)
# Differences between sex/cohort groups
rm_survdiff(data=pembrolizumab,time='os_time',status='os_status',
covs=c('sex','cohort'),digits=1)
```
rm\_survsum *Summarise survival data by group*

#### Description

Displays event counts, median survival time and survival rates at specified times points for the entire cohort and by group. The logrank test of differences in survival curves is displayed.

#### Usage

```
rm_survsum(
  data,
  time,
  status,
 group = NULL,survtimes = NULL,
  survtimeunit,
  survtimesLbls = NULL,
 CIwidth = 0.95,unformattedp = FALSE,conf.type = "log",
```

```
na.action = "na.omit",
  showCounts = TRUE,
  showLogrank = TRUE,
 eventProb = FALSE,
 digits = getOption("reportRmd.digits", 2),
  caption = NULL,
  tableOnly = FALSE,
  fontsize
)
```
#### Arguments

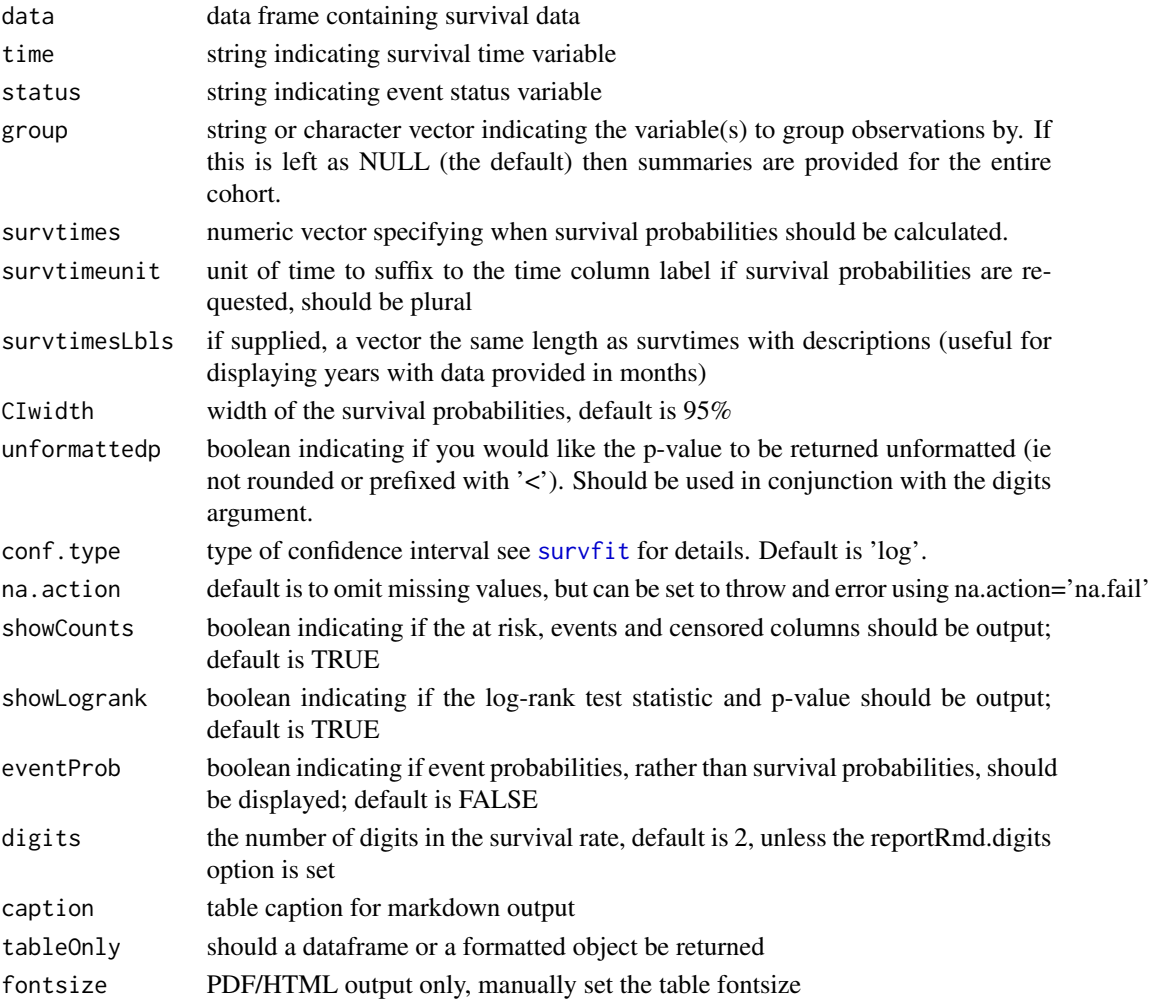

#### Details

This summary table is supplied for simple group comparisons only. To examine differences in groups with stratification see [rm\\_survdiff](#page-43-1). To summarise differences in survival rates controlling for covariates see [rm\\_survtime](#page-46-1).

<span id="page-45-0"></span>

### <span id="page-46-0"></span>rm\_survtime 47

# Value

A character vector of the survival table source code, unless tableOnly=TRUE in which case a data frame is returned

# See Also

[survfit](#page-0-0)

# Examples

```
# Simple median survival table
data("pembrolizumab")
rm_survsum(data=pembrolizumab,time='os_time',status='os_status')
# Survival table with yearly survival rates
rm_survsum(data=pembrolizumab,time='os_time',status='os_status',
```
survtimes=c(12,24),survtimesLbls=1:2, survtimeunit='yr')

```
#Median survival by group
rm_survsum(data=pembrolizumab,time='os_time',status='os_status',group='sex')
```

```
# Survival Summary by cohort, displayed in years
rm_survsum(data=pembrolizumab,time='os_time',status='os_status',
group="cohort",survtimes=seq(12,72,12),
survtimesLbls=seq(1,6,1),
survtimeunit='years')
```

```
# Survival Summary by Sex and ctDNA group
rm_survsum(data=pembrolizumab,time='os_time',status='os_status',
group=c('sex','change_ctdna_group'),survtimes=c(12,24),survtimeunit='mo')
```
<span id="page-46-1"></span>rm\_survtime *Display survival rates and events for specified times*

#### Description

This is a wrapper for the survfit function to output a tidy display for reporting. Either Kaplan Meier or Cox Proportional Hazards models may be used to estimate the survival probabilities.

#### Usage

```
rm_survtime(
  data,
  time,
  status,
 covs = NULL,strata = NULL,
  type = "KM",
```

```
survtimes,
 survtimeunit,
 strata.prefix = NULL,
 survtimesLbls = NULL,
 showCols = c("At Risk", "Events", "Censored"),
 CIwidth = 0.95,
 conf.type = "log",
 na.action = "na.omit",
 showCounts = TRUE,
 digits = getOption("reportRmd.digits", 2),
 caption = NULL,
 tableOnly = FALSE,
 fontsize
)
```
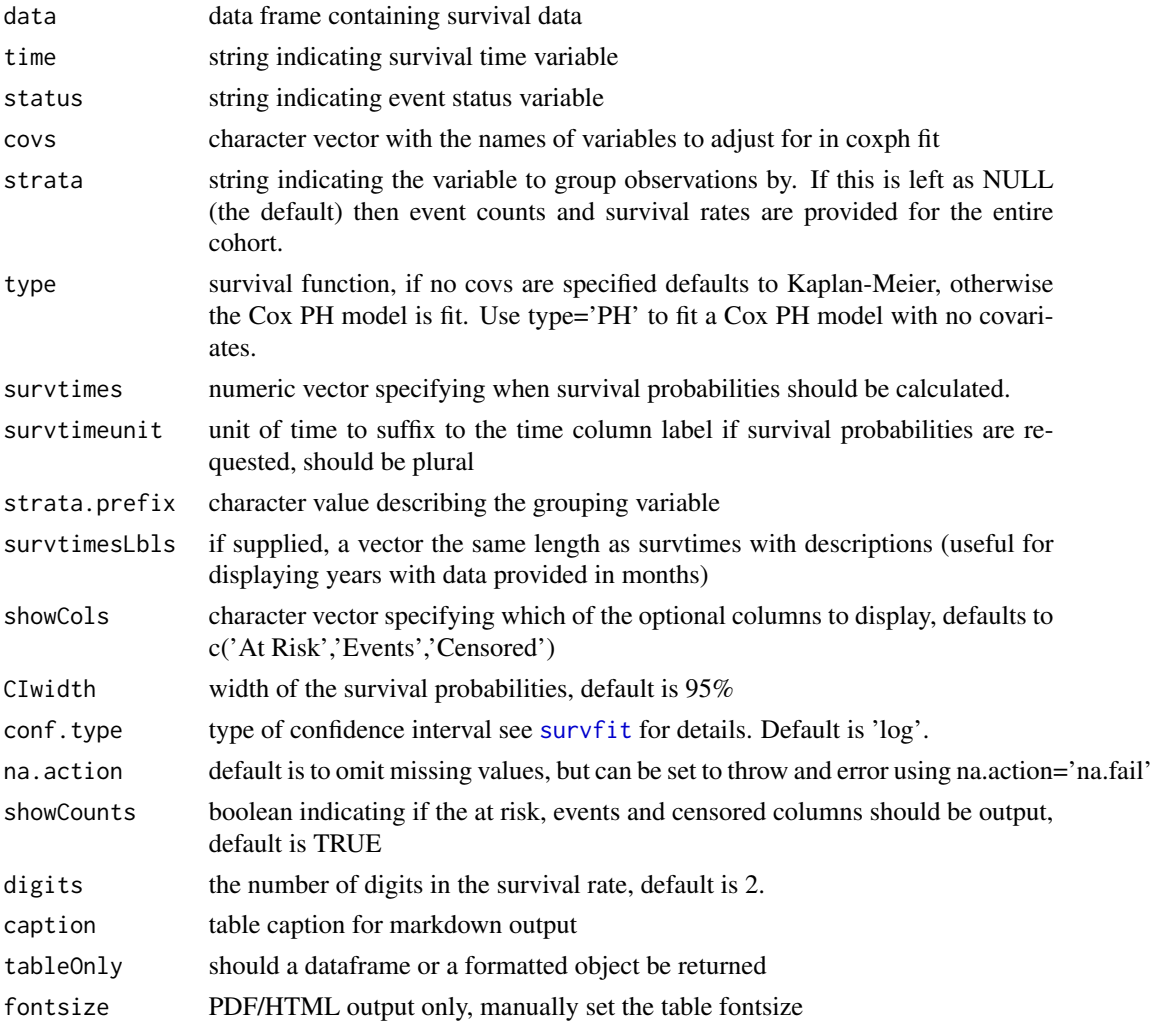

# <span id="page-48-0"></span>rm\_uvsum 49

#### Details

If covariates are supplied then a Cox proportional hazards model is fit for the entire cohort and each strata. Otherwise the default is for Kaplan-Meier estimates. Setting type = 'PH' will force a proportional hazards model.

#### Value

A character vector of the survival table source code, unless tableOnly=TRUE in which case a data frame is returned

#### See Also

[survfit](#page-0-0)

#### Examples

```
# Kaplan-Mieir survival probabilities with time displayed in years
data("pembrolizumab")
rm_survtime(data=pembrolizumab,time='os_time',status='os_status',
strata="cohort",type='KM',survtimes=seq(12,72,12),
survtimesLbls=seq(1,6,1),
survtimeunit='years')
```

```
# Cox Proportional Hazards survivial probabilities
rm_survtime(data=pembrolizumab,time='os_time',status='os_status',
strata="cohort",type='PH',survtimes=seq(12,72,12),survtimeunit='months')
```

```
# Cox Proportional Hazards survivial probabilities controlling for age
rm_survtime(data=pembrolizumab,time='os_time',status='os_status',
covs='age',strata="cohort",survtimes=seq(12,72,12),survtimeunit='months')
```
<span id="page-48-1"></span>rm\_uvsum *Output several univariate models nicely in a single table*

#### **Description**

A table with the model parameters from running separate univariate models on each covariate. For factors with more than two levels a Global p-value is returned.

#### Usage

```
rm_uvsum(
  response,
  covs,
  data,
  digits = getOption("reportRmd.digits", 2),
  covTitle = "",
```
50 rm\_uvsum

```
caption = NULL,
  tableOnly = FALSE,
 removeInf = FALSE,
 p.adjust = "none",
 unformattedp = FALSE,
 chunk_label,
 gee = FALSE,
 id = NULL,corstr = NULL,
 family = NULL,
  type = NULL,
 offset,
 strata = 1,nicenames = TRUE,
  showN = TRUE,showEvent = TRUE,
 CIwidth = 0.95,
 reflevel = NULL,
 returnModels = FALSE,
 fontsize,
 forceWald
)
```
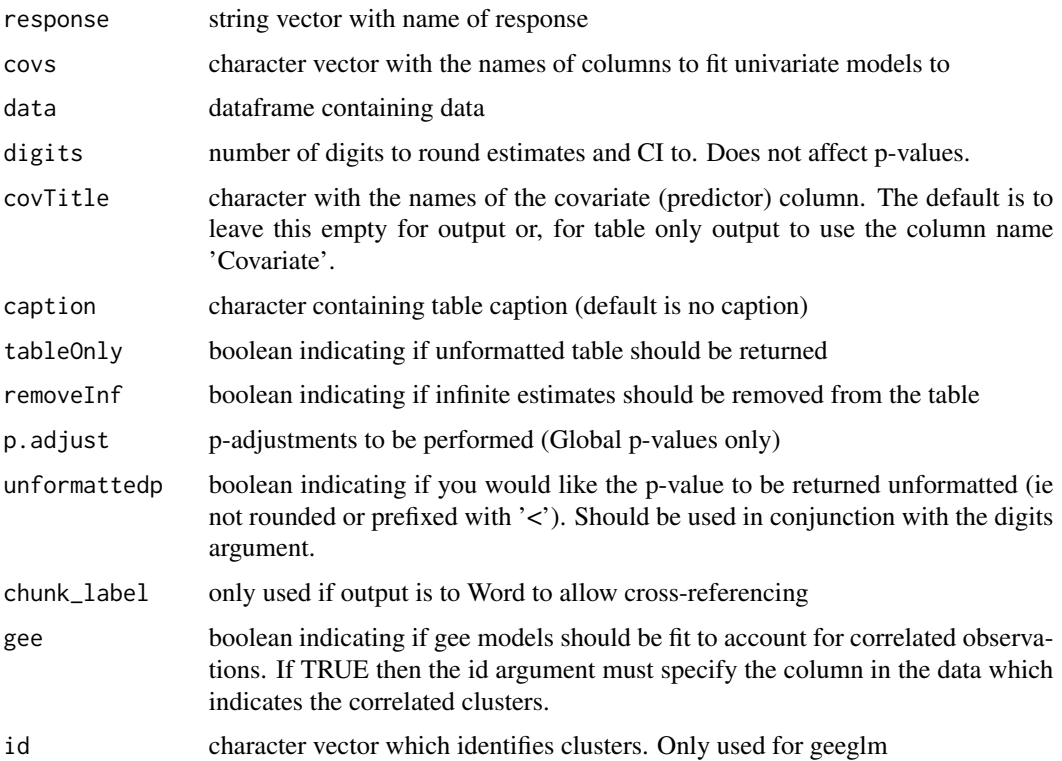

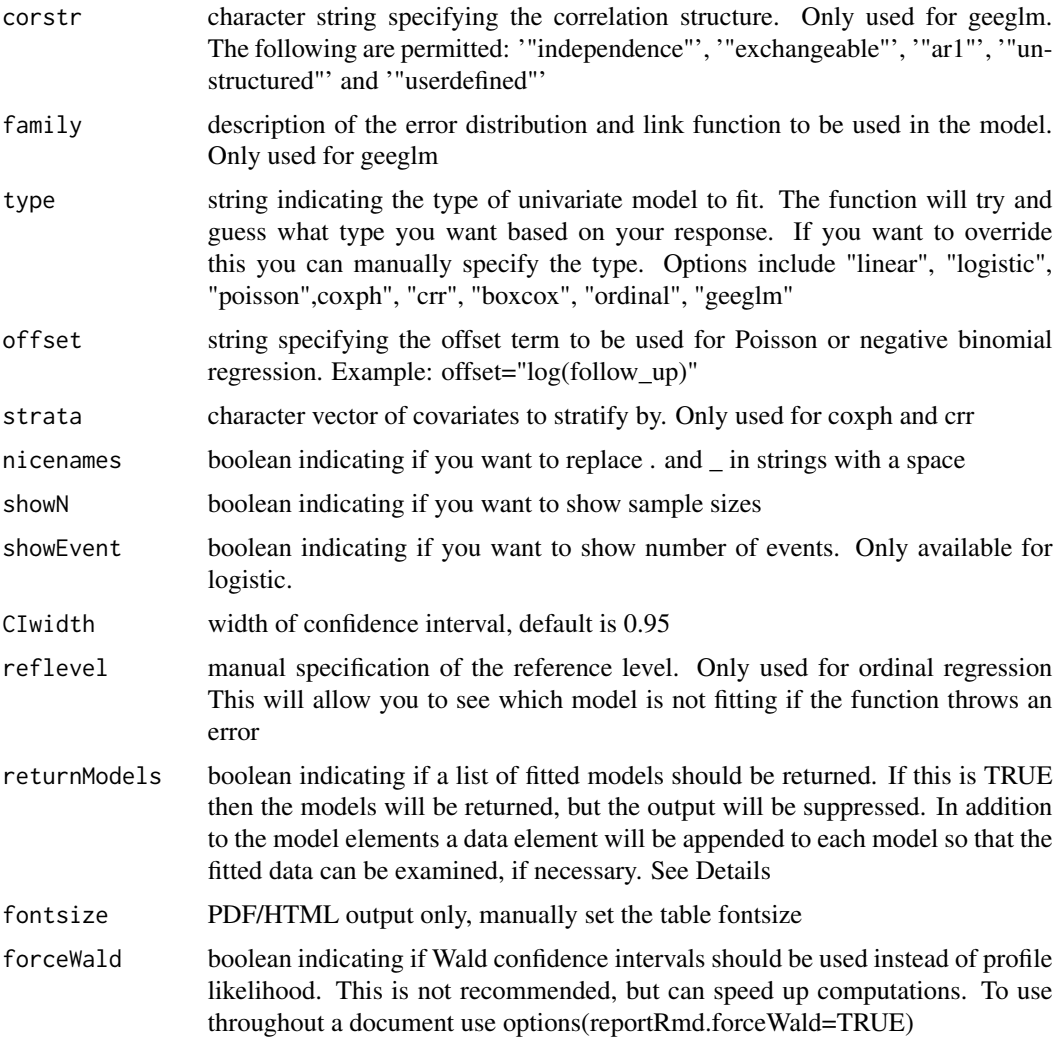

# Details

Global p-values are likelihood ratio tests for lm, glm and polr models. For lme models an attempt is made to re-fit the model using ML and if,successful LRT is used to obtain a global p-value. For coxph models the model is re-run without robust variances with and without each variable and a LRT is presented. If unsuccessful a Wald p-value is returned. For GEE and CRR models Wald global p-values are returned.

The number of decimals places to display the statistics can be changed with digits, but this will not change the display of p-values. If more significant digits are required for p-values then use tableOnly=TRUE and format as desired.

#### Value

A character vector of the table source code, unless tableOnly=TRUE in which case a data frame is returned

# See Also

[uvsum](#page-56-1),[lm](#page-0-0),[glm](#page-0-0),[crr](#page-0-0), [coxph](#page-0-0), [lme](#page-0-0),[geeglm](#page-0-0),[polr](#page-0-0)

#### Examples

```
# Examples are for demonstration and are not meaningful
# Coxph model with 90% CI
data("pembrolizumab")
rm_uvsum(response = c('os_time','os_status'),
covs=c('age','sex','baseline_ctdna','l_size','change_ctdna_group'),
data=pembrolizumab,CIwidth=.9)
# Linear model with default 95% CI
rm_uvsum(response = 'baseline_ctdna',
covs=c('age','sex','l_size','pdl1','tmb'),
data=pembrolizumab)
# Logistic model with default 95% CI
rm_uvsum(response = 'os_status',
covs=c('age','sex','l_size','pdl1','tmb'),
data=pembrolizumab,family = binomial)
# Poisson models returned as model list
mList <- rm_uvsum(response = 'baseline_ctdna',
covs=c('age','sex','l_size','pdl1','tmb'),
data=pembrolizumab, returnModels=TRUE)
#'
# GEE on correlated outcomes
data("ctDNA")
rm_uvsum(response = 'size_change',
covs=c('time','ctdna_status'),
gee=TRUE,
id='id', corstr="exchangeable",
family=gaussian("identity"),
data=ctDNA, showN=TRUE)
```
rm\_uv\_mv *Combine univariate and multivariable regression tables*

#### **Description**

This function will combine rm uvsum and rm mysum outputs into a single table. The tableOnly argument must be set to TRUE when tables to be combined are created. The resulting table will be in the same order as the uvsum table and will contain the same columns as the uvsum and mvsum tables, but the p-values will be combined into a single column. There must be a variable overlapping between the uvsum and mvsum tables and all variables in the mvsum table must also appear in the uvsum table.

<span id="page-51-0"></span>

# <span id="page-52-0"></span> $rm\_uv\_mv$  53

#### Usage

```
rm_uv_mv(
 uvsumTable,
 mvsumTable,
 covTitle = "",vif = FALSE,
  showN = FALSE,
  showEvent = FALSE,
  caption = NULL,
  tableOnly = FALSE,
  chunk_label,
  fontsize
\mathcal{L}
```
# Arguments

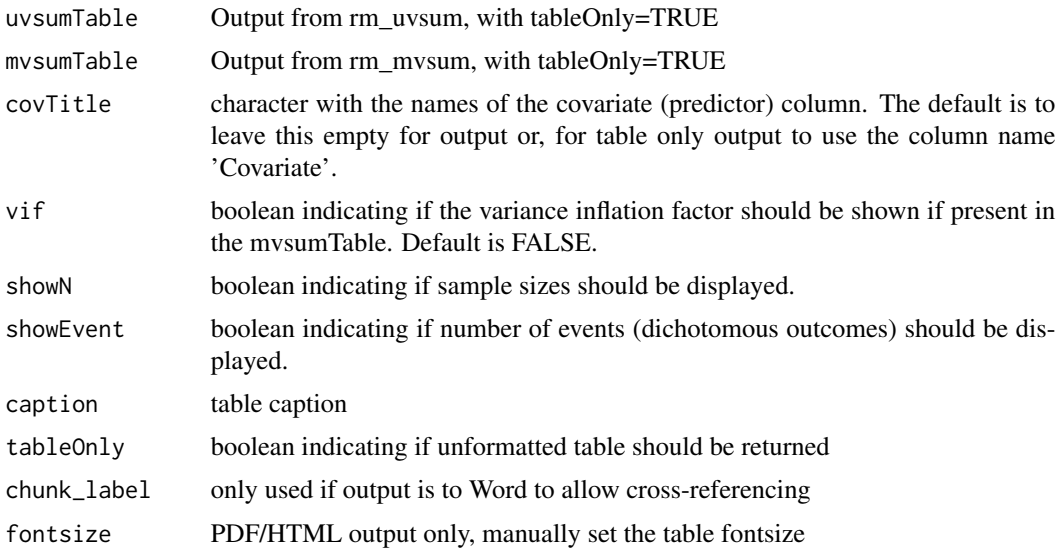

#### Value

A character vector of the table source code, unless tableOnly=TRUE in which case a data frame is returned

#### See Also

[rm\\_uvsum](#page-48-1),[rm\\_mvsum](#page-41-1)

```
require(survival)
data("pembrolizumab")
uvTab <- rm_uvsum(response = c('os_time','os_status'),
covs=c('age','sex','baseline_ctdna','l_size','change_ctdna_group'),
```

```
data=pembrolizumab,tableOnly=TRUE)
mv_surv_fit <- coxph(Surv(os_time,os_status)~age+sex+
baseline_ctdna+l_size+change_ctdna_group, data=pembrolizumab)
uvTab <- rm_mvsum(mv_surv_fit)
#linear model
uvtab<-rm_uvsum(response = 'baseline_ctdna',
covs=c('age','sex','l_size','pdl1','tmb'),
data=pembrolizumab,tableOnly=TRUE)
lm_fit=lm(baseline_ctdna~age+sex+l_size+tmb,data=pembrolizumab)
mvtab<-rm_mvsum(lm_fit,tableOnly = TRUE)
rm_uv_mv(uvtab,mvtab,tableOnly=TRUE)
#logistic model
uvtab<-rm_uvsum(response = 'os_status',
covs=c('age','sex','l_size','pdl1','tmb'),
data=pembrolizumab,family = binomial,tableOnly=TRUE)
logis_fit<-glm(os_status~age+sex+l_size+pdl1+tmb,data = pembrolizumab,family = 'binomial')
mvtab<-rm_mvsum(logis_fit,tableOnly = TRUE)
rm_uv_mv(uvtab,mvtab,tableOnly=TRUE)
```
sanitizestr *Sanitizes strings to not break LaTeX*

#### Description

Strings with special charaters will break LaTeX if returned 'asis' by knitr. This happens every time we use one of the main reportRx functions. We first sanitize our strings with this function to stop LaTeX from breaking.

#### Usage

```
sanitizestr(str)
```
#### Arguments

str a vector of strings to sanitize

set\_labels *Set variable labels*

#### Description

Assign variable labels to a data.frame from a lookup table.

#### Usage

set\_labels(data, names\_labels)

<span id="page-54-0"></span>set\_var\_labels 55

#### Arguments

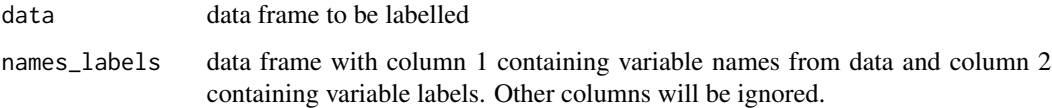

# Details

Useful if variable labels have been imported from a data dictionary. The first column in names\_labels must contain the variable name and the second column the variable label. The column names are not used.

If no label is provided then the existing label will not be changed. To remove a label set the label to NA.

#### Examples

```
# create data frame with labels
lbls <- data.frame(c1=c('cohort','size_change'),
c2=c('Cancer cohort','Change in tumour size'))
# set labels and return labelled data frame
set_labels(ctDNA,lbls)
```
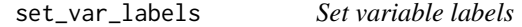

# Description

Set variable labels for a data frame using name-label pairs.

#### Usage

```
set_var_labels(data, ...)
```
#### Arguments

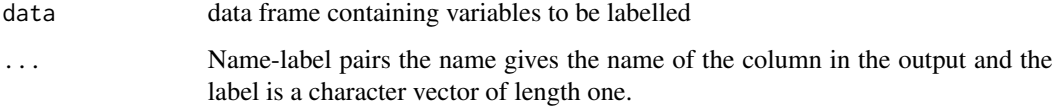

# Details

If no label is provided for a variable then the existing label will not be changed. To remove a label set the label to NA.

<span id="page-55-0"></span>56 testData and the contract of the contract of the contract of the contract of the contract of the contract of the contract of the contract of the contract of the contract of the contract of the contract of the contract o

#### Examples

```
# set labels using name-label pairs
# and return labelled data frame
ctDNA |> set_var_labels(
  ctdna_status="detectable ctDNA",
 cohort="A cohort label")
```
testData *Funky ctDNA data There is a weird factor with all one level, the cohort variable contains a cohort level (and Cohort A) and for one cohort all the size changes are missing*

#### Description

Funky ctDNA data

There is a weird factor with all one level, the cohort variable contains a cohort level (and Cohort A) and for one cohort all the size changes are missing

#### Usage

testData

#### Format

A data frame with 270 rows and 6 variables:

id Patient ID

cohort Study Cohort:  $A =$  Squamous cell carcinoma of soft pallate,  $B =$  Triple negative breast cancer,  $C =$  Ovarian, high grade serous,  $D =$  Melanoma,  $E =$  Other Solid Tumor, cohort -for testing only

badfactor for testing

ctdna\_status Change in ctDNA since baseline

time Number of weeks on treatment

size\_change Percentage change in tumour measurement

#### Source

<https://www.nature.com/articles/s43018-020-0096-5>

<span id="page-56-1"></span><span id="page-56-0"></span>

Returns a dataframe corresponding to a univariate regression table

# Usage

```
uvsum(
 response,
 covs,
 data,
 digits = getOption("reportRmd.digits", 2),
  id = NULL,corstr = NULL,
  family = NULL,
  type = NULL,
  offset = NULL,
  gee = FALSE,
  strata = 1,
 markup = TRUE,
  sanitize = TRUE,
 nicenames = TRUE,
  showN = TRUE,showEvent = TRUE,CIwidth = 0.95,reflevel = NULL,
  returnModels = FALSE,
  forceWald
)
```
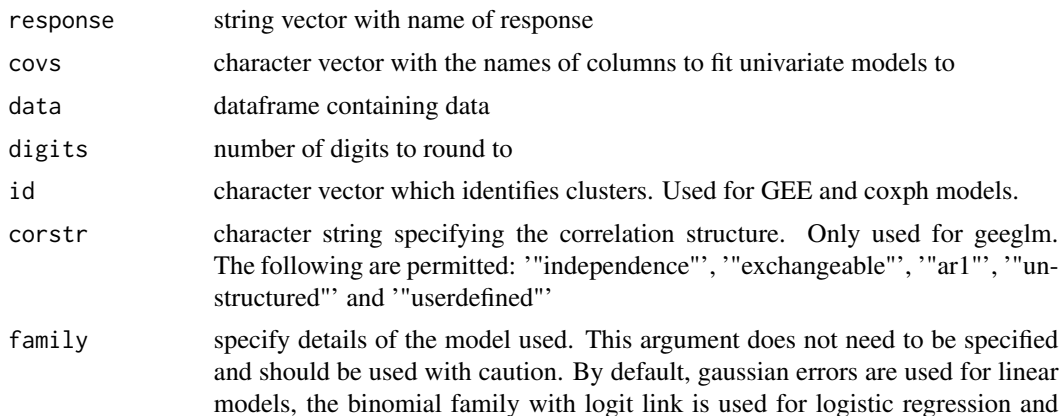

<span id="page-57-0"></span>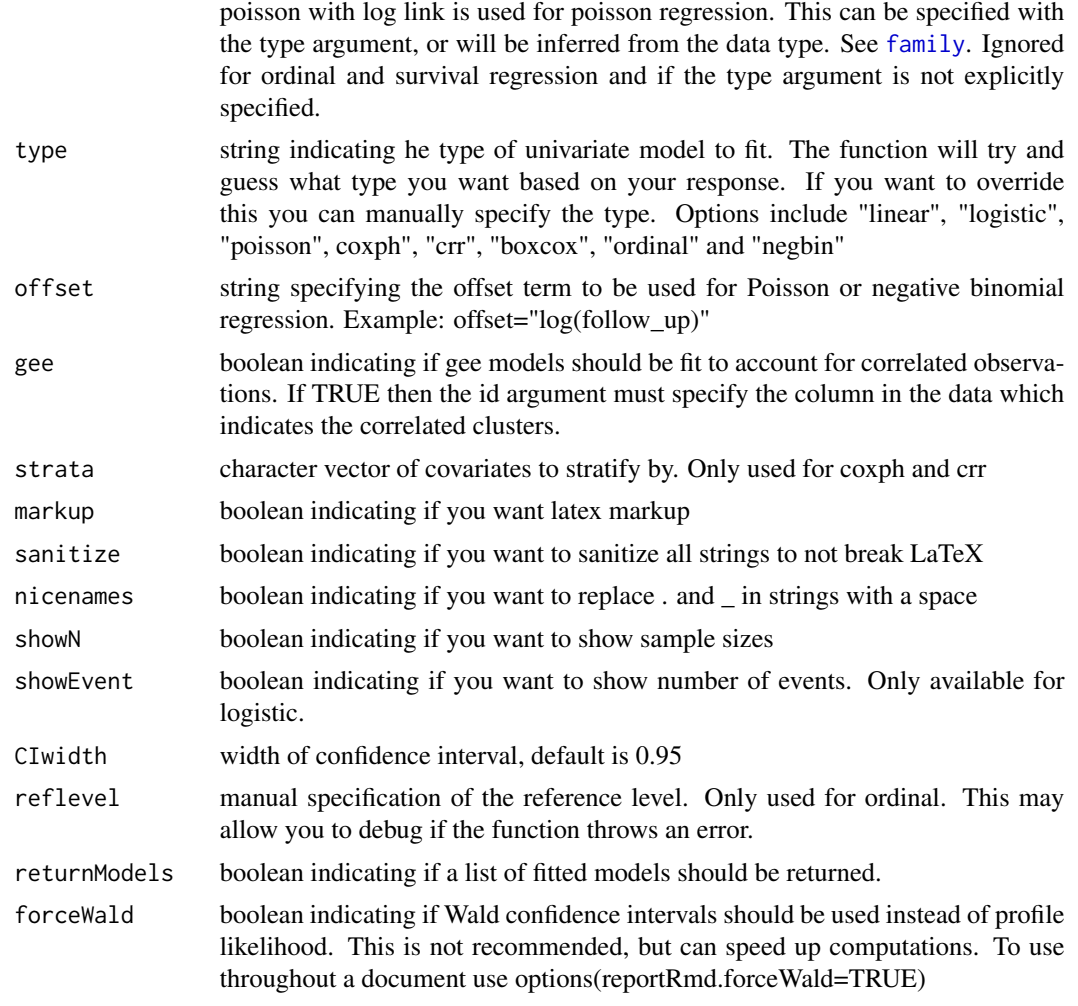

# Details

Univariate summaries for a number of covariates, the type of model can be specified. If unspecified the function will guess the appropriate model based on the response variable.

Confidence intervals are extracted using confint where possible. Otherwise Student t distribution is used for linear models and the Normal distribution is used for proportions.

returnModels can be used to return a list of the univariate models, which will be the same length as covs. The data used to run each model will include all cases with observations on the response and covariate. For gee models the data are re-ordered so that the ids appear sequentially and proper estimates are given.

# See Also

[lm](#page-0-0),[glm](#page-0-0),[crr](#page-0-0),[coxph](#page-0-0), [lme](#page-0-0),[geeglm](#page-0-0),[polr](#page-0-0),[glm.nb](#page-0-0)

# <span id="page-58-0"></span>Index

∗ dataframe covsum , [5](#page-4-0) mvsum, [28](#page-27-0) rm\_covsum , [39](#page-38-0) uvsum , [57](#page-56-0) ∗ datasets ctDNA, [8](#page-7-0) pembrolizumab , [33](#page-32-0) testData , [56](#page-55-0) ∗ helper addspace , [3](#page-2-0) cap , [4](#page-3-0) formatp , [16](#page-15-0) hbld , [27](#page-26-0) lbld , [27](#page-26-0) lpvalue , [27](#page-26-0) nicename, [30](#page-29-0) niceNum , [31](#page-30-0) psthr , [36](#page-35-0) pstprn , [36](#page-35-0) pvalue , [36](#page-35-0) rmds , [37](#page-36-0) sanitizestr , [54](#page-53-0) ∗ model boxcoxfitRx , [3](#page-2-0) crrRx , [7](#page-6-0) ∗ plot forestplot2 , [10](#page-9-0) forestplotMV , [11](#page-10-0) forestplotUV , [13](#page-12-0) forestplotUVMV , [14](#page-13-0) plotuv , [34](#page-33-0) addspace , [3](#page-2-0) anova , *[7](#page-6-0)* , *[41](#page-40-0)* boxcoxfitRx , [3](#page-2-0) cap , [4](#page-3-0) chisq.test , *[7](#page-6-0)* , *[41](#page-40-0)*

clear\_labels , [4](#page-3-0) covsum , [5](#page-4-0) , *[41](#page-40-0)* coxph , *[52](#page-51-0)* , *[58](#page-57-0)* cramer\_v , *[41](#page-40-0)* crr , *[7](#page-6-0)* , *[52](#page-51-0)* , *[58](#page-57-0)* crrRx , [7](#page-6-0) ctDNA, [8](#page-7-0) eta\_squared , *[41](#page-40-0)* excelCol , [8](#page-7-0) excelColLetters , [9](#page-8-0) extract\_labels , [10](#page-9-0) family , *[58](#page-57-0)* fisher.test , *[7](#page-6-0)* , *[41](#page-40-0)* forestplot2, [10](#page-9-0) forestplotMV , [11](#page-10-0) forestplotUV , [13](#page-12-0) forestplotUVMV , [14](#page-13-0) formatp, [16](#page-15-0) geeglm , *[52](#page-51-0)* , *[58](#page-57-0)* geoR\_boxcoxfit , [16](#page-15-0) ggarrange , *[35](#page-34-0)* ggkmcif , [17](#page-16-0) ggkmcif2 , [21](#page-20-0) ggkmcif2Parameters , *[22](#page-21-0)* , [23](#page-22-0) ggkmcif\_paste , [26](#page-25-0) ggplot , *[35](#page-34-0)* glm , *[52](#page-51-0)* , *[58](#page-57-0)* glm.nb , *[58](#page-57-0)* hbld , [27](#page-26-0) kruskal.test , *[7](#page-6-0)* , *[41](#page-40-0)* lbld , [27](#page-26-0) lm , *[52](#page-51-0)* , *[58](#page-57-0)* lme , *[52](#page-51-0)* , *[58](#page-57-0)* lpvalue , [27](#page-26-0)

60 INDEX

mvsum, [28](#page-27-0) nestTable , [29](#page-28-0) nicename , [30](#page-29-0) niceNum , [31](#page-30-0) outTable , [31](#page-30-0) , *[41](#page-40-0)* pembrolizumab , [33](#page-32-0) plotuv , [34](#page-33-0) polr , *[52](#page-51-0)* , *[58](#page-57-0)* psthr , [36](#page-35-0) pstprn , [36](#page-35-0) pvalue , [36](#page-35-0) rm\_cifsum , [37](#page-36-0) rm\_covsum , [39](#page-38-0) rm\_mvsum , [42](#page-41-0) , *[53](#page-52-0)* rm\_survdiff , [44](#page-43-0) , *[46](#page-45-0)* rm\_survsum , [45](#page-44-0) rm\_survtime , *[46](#page-45-0)* , [47](#page-46-0) rm\_uv\_mv , [52](#page-51-0) rm\_uvsum , [49](#page-48-0) , *[53](#page-52-0)* rmds , [37](#page-36-0) sanitizestr , [54](#page-53-0) set\_labels , [54](#page-53-0) set\_var\_labels , [55](#page-54-0) survdiff , *[45](#page-44-0)* survfit , *[44](#page-43-0)* , *[46](#page-45-0)[–49](#page-48-0)* testData , [56](#page-55-0) uvsum , *[34](#page-33-0)* , *[52](#page-51-0)* , [57](#page-56-0) wilcox.test , *[7](#page-6-0)* , *[41](#page-40-0)*